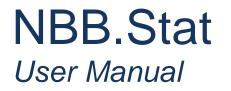

# Table of Contents

| 1. INTRODUCTION                                     | 3  |
|-----------------------------------------------------|----|
| 1.1. WHAT IS NBB.STAT?                              | 3  |
| 1.2. Getting Started                                |    |
| 1.3. Help                                           |    |
| 1.4. Basic CONCEPTS                                 | 3  |
| 2. FINDING A DATASET                                | 5  |
| 2.1. Find data using the NBB.Stat search            | 5  |
| 2.2. Find data by browsing themes                   | 5  |
| 2.3. Find a dataset in the theme list               | 7  |
| 3. CUSTOMISE YOUR TABLE                             | 8  |
| 3.1. Selecting variables in dimensions              | 8  |
| 3.2. Changing table layout                          |    |
| 3.3. Customising table options                      |    |
| 3.3.1. Showing codes instead of names               |    |
| 3.3.2. Hiding empty rows or columns                 |    |
| 3.3.3. Publish Time                                 |    |
| 4. EXPORT YOUR RESULTS                              |    |
| 4.1. Exporting to Excel                             |    |
| 4.2. Exporting to a CSV file                        |    |
| 4.3. Exporting to SDMX                              | 16 |
| 5. METADATA                                         | 16 |
| 5.1. Status flags                                   | 17 |
| 6. PRINTING                                         | 18 |
| 6.1. PRINTING DATA FROM THE BROWSER                 |    |
| 6.2. Printing via excel                             | 18 |
| 7. WORKING WITH QUERIES                             |    |
| 7.1. Saving a Query                                 |    |
| 7.2. VIEWING FREQUENTLY REQUESTED AND SAVED QUERIES | 19 |
| 8. SUBSCRIPTION TO UPDATES OF A DATASET             | 21 |
| 9. INDEXES                                          | 22 |
| LIST OF FIGURES                                     |    |
|                                                     |    |

#### 1. INTRODUCTION

#### 1.1. WHAT IS NBB.STAT?

NBB.Stat is a product that allows the clean presentation of statistical data. The application was originally created by the OECD. Due to the good design of the application, several other institutes are now using the same application, amongst which the National Bank of Belgium.

This documentation is based on the documentation created by 'Statistics New Zealand, who also uses the .STAT-application.

# 1.2. <u>GETTING STARTED</u>

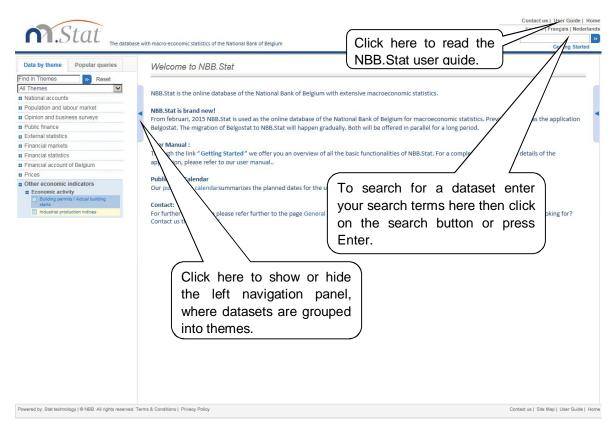

Figure 1: NBB.Stat Welcome Page

### 1.3. <u>HELP</u>

When in doubt about the content of figures of NBB.Stat, you can get help and advice by:

- selecting Contact us at the top-right of the browser screen
- emailing <u>datashop@nbb.be</u>
- phoning +32 2 221 21 37.

### 1.4. BASIC CONCEPTS

- <u>Datasets</u>: Within NBB.Stat, statistical data are organised into datasets. A dataset is a collection of numerical values with associated textual information. All values share a common set of dimensions.
- <u>Dimensions</u>: The dimensions of a dataset are the axes on which the data are labelled.
   Country and year are two common examples of dimensions. Dimensions can be presented as either a flat list of as a hierarchy with dimension subsets.

- <u>Variables</u>: Every dimension contains a pre-defined list of variables. In the country dimension for example, the variables are the individual countries.
- <u>Metadata</u>: Metadata is the qualitative data that describes the empirical data in NBB.Stat. Metadata can be viewed for datasets, dimensions and variables alongside the table.
- Flags: A flag is a letter that appears alongside the numerical data in any table cell where it applies. It is a qualitative note that recurs in a dataset for many individual data figures. A legend appears beneath the table, explaining the meaning of each flag present in the table. Flags frequently indicate general data properties such as "confidential", "provisional" and "estimated".
- **Query**: A query is a pre-defined set of data within a dataset to highlight a certain topical content of the overall dataset. Queries appear alongside of datasets.

### 2. FINDING A DATASET

From the Welcome page (see figure 1), you can select a dataset either

- by using NBB.Stat search located in the top right of the screen or
- by browsing themes in the left hand navigation panel.

We'll explain how to use each of these features in more detail in the next sections.

#### 2.1. FIND DATA USING THE NBB.STAT SEARCH

Enter keywords in the NBB.Stat **Search box**, at the top right of the screen. NBB.Stat will search through dataset names, dimension names, variable names, and dataset information for the keywords you entered.

You will get a list of search results, which include a link to the dataset where the keywords were found and details of where the keywords appear in the dataset. To open a dataset, click on the link.

You will not be able to navigate back to the search results and will have to run the search again if you want to click on another link.

The most relevant links are shown first, based on how often the keywords appear in each dataset. A keyword in the name of a dataset is considered more relevant than a keyword found only in one of the variables of a dimension in the dataset or in the metadata.

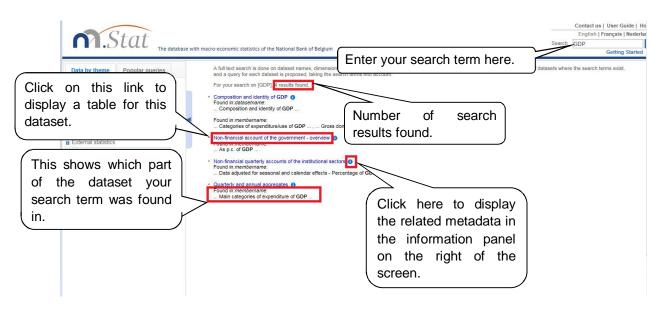

Figure 2: Results from the search ranked in order of relevance

### 2.2. FIND DATA BY BROWSING THEMES

The left navigation panel allows you

- to browse through the themes using the All Themes drop-down menu and
- to search for a dataset using Find in Themes.

To browse for a dataset click on the **All Themes** drop-down menu and select a theme from the list. The subthemes and datasets within the selected theme will be listed in the left navigation panel.

To expand or collapse a theme or subtheme, click on the  $\odot$  or  $\bigcirc$  icons or the theme name.

To select a dataset, click on the name of the dataset. A pre-defined table will be displayed showing some of the data in the dataset.

You can customise your table view using drop-down menus above the table. See the section **Customise your table** of this guide for more detail about customising tables.

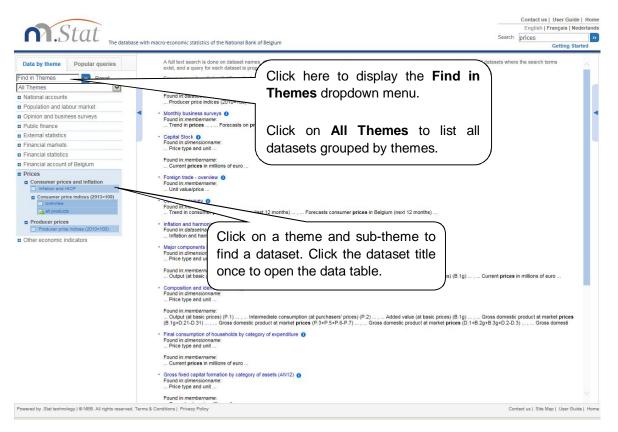

Figure 3: Browsing through themes to view data

## 2.3. FIND A DATASET IN THE THEME LIST

At the top of the navigation panel, enter your search term in the **Find in Themes** text box. Click the button or press **Enter** to carry out the search. All theme and dataset names that contain your search term will be listed in the navigation panel.

This search will only look for theme names and dataset titles that contain exact keyword matches for the text you entered. NBB.Stat will not search within the dimensions, variables, or additional information within the datasets.

|                                                                                                    | -                                                                                                    | Contact us   User Guid                   |                                       |
|----------------------------------------------------------------------------------------------------|----------------------------------------------------------------------------------------------------|------------------------------------------|---------------------------------------|
| <b>Stat</b>                                                                                                    |                                                                                                    | English   Français   Ne<br>Search prices | derland                               |
| The database                                                                                                    | se with macro-economic statistics of the National Bank of Belgium                                                                                                    | Getting St                               | arted                                 |
| Data by theme Popular queries<br>products Reset<br>All Themes Prices<br>© Consumer price and inflation<br>© Consumer price indices (2413=100)<br>© Consumer price indices (2413=100)<br>© Consumer price indices | A full text search is done on dataset names, dimension members and metadata. The results are not the variables themselves but rather a list of datasets end datasets end datasetset end datasets end datasets end datasets end datasets end dat | s where the search terms                 | · · · · · · · · · · · · · · · · · · · |
|                                                                                                    | Gross fixed capital formation by category of assets (AN12)     Found in <i>dimensionname</i> :                                                                                                    |                                          |                                       |
|                                                                                                    | Gross fixed capital formation by category of assets (AN12)                                                                                                    |                                          |                                       |

Figure 4: Find a theme or dataset

### 3. CUSTOMISE YOUR TABLE

When you select a dataset, a pre-defined table (the default dataset view) will open. You can configure the table using the **Customise** drop-down menu above the table.

| M.Stat                                                          |                                                          |                                            |                                              |                                                       |                                                                                            |                                                                 |                                                                                            |                                                                                      |                                                                 |                                                                 | Contact us<br>English                                           |                                                                 |                                           |
|-----------------------------------------------------------------|----------------------------------------------------------|--------------------------------------------|----------------------------------------------|-------------------------------------------------------|--------------------------------------------------------------------------------------------|-----------------------------------------------------------------|--------------------------------------------------------------------------------------------|--------------------------------------------------------------------------------------|-----------------------------------------------------------------|-----------------------------------------------------------------|-----------------------------------------------------------------|-----------------------------------------------------------------|-------------------------------------------|
| The database with mai                                           | acro-economic statistics of the National Bank of Belgium |                                            |                                              |                                                       |                                                                                            |                                                                 |                                                                                            |                                                                                      | SI                                                              | earch p                                                         | rices                                                           | _                                                               |                                           |
|                                                                 | ē                                                        | Cust                                       | omi                                          |                                                       | our                                                                                        | tah                                                             | ما                                                                                         |                                                                                      |                                                                 |                                                                 |                                                                 | Gettin                                                          | g Start                                   |
| Data by theme Popular queries Cor                               | nsumer price indices (2013-100)                          |                                            | UIII.                                        | SC y                                                  | oui                                                                                        | ເລຍ                                                             | ю.                                                                                         |                                                                                      | J                                                               |                                                                 |                                                                 |                                                                 |                                           |
| roducts Reset                                                   | Customise Export T Praw chart A My                       | Queries *                                  |                                              |                                                       |                                                                                            |                                                                 |                                                                                            |                                                                                      | _                                                               |                                                                 |                                                                 |                                                                 |                                           |
|                                                                 |                                                          | مما الم م                                  | <b>.</b>                                     | 40.0                                                  | امما                                                                                       |                                                                 |                                                                                            |                                                                                      |                                                                 |                                                                 |                                                                 |                                                                 |                                           |
| Prices                                                          | Layout Sele                                              | ect the d                                  | ata                                          | to c                                                  | lispi                                                                                      | lay                                                             | 4147 20                                                                                    | 4 40 40 20                                                                           | 24.49.40.00                                                     | 04.43.44.0                                                      | 2014M11                                                         | 104 44 44 7                                                     | 20451                                     |
| Consumer prices and inflation Consumer price indices (2013=100) | Table ptions in V                                        | our table.                                 |                                              |                                                       |                                                                                            |                                                                 | 1000000 1888                                                                               |                                                                                      | J14W9 2                                                         | U14M1U .                                                        | 20141111                                                        | 014M12                                                          | 20150                                     |
| - overview                                                      | Index                                                    |                                            |                                              |                                                       |                                                                                            |                                                                 | )                                                                                          |                                                                                      |                                                                 | A *                                                             | A *                                                             |                                                                 | -                                         |
| all products Gene                                               |                                                          | 100.50 100.66                              | 6 100.72                                     | 100.41                                                | 100.30                                                                                     | 100.38                                                          | 100.55 1                                                                                   | 00.17 1                                                                              | 00.09                                                           | 100.22                                                          | 100.09                                                          | 99.98                                                           | 99.8                                      |
| Health                                                          | th ind                                                   |                                            |                                              |                                                       |                                                                                            |                                                                 |                                                                                            | 00.12 1                                                                              |                                                                 | 100.22                                                          | 100.28                                                          | 100.40                                                          | 100.0                                     |
| Index                                                           | the la                                                   | ayout of y                                 | /our                                         | tabl                                                  | e.                                                                                         |                                                                 |                                                                                            |                                                                                      | 101.69                                                          | 101.76                                                          | 101.70                                                          | 101.80                                                          | 102.0                                     |
| Index                                                           | x less trgy                                              |                                            |                                              |                                                       |                                                                                            |                                                                 |                                                                                            |                                                                                      | 101.78                                                          | 101.90                                                          | 101.83                                                          | 101.98                                                          | 102.                                      |
| Index                                                           | < ene                                                    | 98.01 98.42                                | 2 98.20                                      | 93.50                                                 | 93.17                                                                                      | 93.42                                                           | 93.13                                                                                      | 92.31                                                                                | 92.09                                                           | 92.62                                                           | 91.43                                                           | 89.38                                                           | 86.3                                      |
| Index                                                           | ( les                                                    | 100.83 100.96                              | 6 101.05                                     | 101.34                                                | 101.27                                                                                     | 101.32                                                          | 101.56 1                                                                                   | 01.23 1                                                                              | 101.18                                                          | 101.25                                                          | 101.26                                                          | 101.41                                                          | 101.0                                     |
| Index                                                           | cles: e                                                  | 100.73 100.93                              | 3 101.00                                     | 100.68                                                | 100.56                                                                                     | 100.60                                                          | 100.73 1                                                                                   | 00.40 1                                                                              | 100.35                                                          | 100.60                                                          | 100.63                                                          | 100.79                                                          | 101.                                      |
| Funct                                                           | tiona                                                    | 100.51 100.29                              | 9 100.22                                     | 101.29                                                | 100.29                                                                                     | 100.26                                                          | 100.39                                                                                     | 99.30                                                                                | 98.90                                                           | 98.76                                                           | 99.12                                                           | 99.28                                                           | 99.                                       |
|                                                                 |                                                          |                                            | 3 100.01                                     | 98.75                                                 | 98.81                                                                                      | 98.92                                                           | 98.79                                                                                      | 98.56                                                                                | 98.51                                                           | 98.70                                                           | 98.52                                                           | 97.98                                                           | 96.                                       |
|                                                                 | Foodstuffs                                               | 99.89 100.13                               |                                              |                                                       |                                                                                            |                                                                 |                                                                                            |                                                                                      |                                                                 |                                                                 |                                                                 | 102.60                                                          | 103.                                      |
|                                                                 | s                                                        | 99.89 100.13                               |                                              | 101.89                                                | 102.02                                                                                     | 102.11                                                          | 102.77 1                                                                                   | 02.49 1                                                                              | 102.52                                                          | 102.69                                                          | 102.32                                                          | 102.00                                                          | 103.                                      |
|                                                                 | s                                                        |                                            | 3 101.73                                     |                                                       |                                                                                            |                                                                 |                                                                                            |                                                                                      | 102.52<br>102.35                                                | 102.69<br>102.47                                                | 102.32<br>102.55                                                | 102.60                                                          |                                           |
|                                                                 | s                                                        | 101.13 101.38                              | 3 101.73                                     | 101.85                                                |                                                                                            | 102.06                                                          | 102.16 1                                                                                   | 02.20 1                                                                              |                                                                 |                                                                 |                                                                 |                                                                 | 102                                       |
| Char                                                            | 5                                                        | 101.13 101.38<br>101.40 101.67             | 3 101.73<br>7 101.82                         | 101.85                                                | 101.98<br>100.02                                                                           | 102.06<br>99.99                                                 | 102.16 1<br>100.14                                                                         | 02.20 1<br>98.93                                                                     | 102.35                                                          | 102.47                                                          | 102.55                                                          | 102.62                                                          | 102.<br>99.                               |
|                                                                 | nge display options such                                 | 101.13 101.38<br>101.40 101.67             | 3 101.73<br>7 101.82                         | 101.85<br>101.15<br>04.40                             | 101.98 1<br>100.02<br>104.76 1                                                             | 102.06<br>99.99<br>104.86                                       | 102.16 1<br>100.14<br>104.84 1                                                             | 02.20 1<br>98.93                                                                     | 98.52<br>104.83                                                 | 102.47<br>98.42                                                 | 102.55<br>98.78                                                 | 102.62<br>99.04                                                 | 102.<br>99.<br>104.                       |
|                                                                 | 5                                                        | 101.13 101.38<br>101.40 101.67             | 3 101.73<br>7 101.82                         | 101.85<br>101.15<br>04.40                             | 101.98 1<br>100.02<br>104.76 1                                                             | 102.06<br>99.99<br>104.86                                       | 102.16 1<br>100.14<br>104.84 1<br>100.92 1                                                 | 02.20 1<br>98.93 0<br>04.96 1<br>01.10 1                                             | 98.52<br>104.83                                                 | 102.47<br>98.42<br>104.58                                       | 102.55<br>98.78<br>104.80                                       | 102.62<br>99.04<br>104.17                                       | 102.1<br>99.1<br>104.0<br>101.1<br>98.4   |
|                                                                 | nge display options such<br>ecimal places displayed.     | 101.13 101.38<br>101.40 101.67             | 3 101.73<br>7 101.82                         | 101.85<br>101.15<br>04.40<br>01.11<br>97.87           | 101.98 1<br>100.02 1<br>104.76 1<br>101.20 1<br>97.99                                      | 102.06<br>99.99<br>104.86<br>101.15<br>98.03                    | 102.16 1<br>100.14 1<br>104.84 1<br>100.92 1<br>97.58                                      | 02.20 1<br>98.93 0<br>04.96 1<br>01.10 1<br>97.45                                    | 102.35<br>98.52<br>104.83<br>101.22                             | 102.47<br>98.42<br>104.58<br>101.25                             | 102.55<br>98.78<br>104.80<br>101.39                             | 102.62<br>99.04<br>104.17<br>101.43                             | 102.<br>99.<br>104.<br>101.               |
|                                                                 | nge display options such<br>ecimal places displayed.     | 101.13 101.34<br>101.40 101.67             | ber                                          | 101.85<br>101.15<br>04.40<br>01.11<br>97.87<br>100.95 | 101.98 1<br>100.02 1<br>104.76 1<br>101.20 1<br>97.99 1<br>101.33 1                        | 102.06<br>99.99<br>104.86<br>101.15<br>98.03<br>101.58          | 102.16 1<br>100.14 1<br>104.84 1<br>100.92 1<br>97.58 1<br>101.78 1                        | 02.20 1<br>98.93 0<br>04.96 1<br>01.10 1<br>97.45 0<br>01.66 1                       | 102.35<br>98.52<br>104.83<br>101.22<br>97.47<br>101.71          | 102.47<br>98.42<br>104.58<br>101.25<br>98.31<br>101.83          | 102.55<br>98.78<br>104.80<br>101.39<br>98.29<br>101.75          | 102.62<br>99.04<br>104.17<br>101.43<br>98.13<br>101.79          | 102<br>99<br>104<br>101<br>98<br>101      |
|                                                                 | nge display options such<br>ecimal places displayed.     | 101.13 101.34<br>101.40 101.67<br>n as num | 101.73<br>101.82<br>ber<br>99.63             | 101.85<br>04.40<br>01.11<br>97.87<br>100.95<br>99.73  | 101.98 1<br>100.02 1<br>104.76 1<br>101.20 1<br>97.99 1<br>101.33 1<br>99.77 1             | 102.06<br>99.99<br>104.86<br>101.15<br>98.03<br>101.58<br>99.76 | 102.16 1<br>100.14 1<br>104.84 1<br>100.92 1<br>97.58 1<br>101.78 1<br>99.61               | 02.20 1<br>98.93 0<br>04.96 1<br>01.10 1<br>97.45 0<br>01.66 1<br>99.61              | 102.35<br>98.52<br>104.83<br>101.22<br>97.47<br>101.71<br>99.59 | 102.47<br>98.42<br>104.58<br>101.25<br>98.31<br>101.83<br>99.42 | 102.55<br>98.78<br>104.80<br>101.39<br>98.29<br>101.75<br>99.52 | 102.62<br>99.04<br>104.17<br>101.43<br>98.13<br>101.79<br>99.46 | 102<br>99.<br>104.<br>101.<br>98.<br>101. |
|                                                                 | nge display options such<br>ecimal places displayed.     | 101.13 101.34<br>101.40 101.67             | 101.73<br>101.82<br>ber<br>9 99.63<br>100.07 | 101.85<br>04.40<br>01.11<br>97.87<br>100.95<br>99.73  | 101.98 1<br>100.02 1<br>104.76 1<br>101.20 1<br>97.99 1<br>101.33 1<br>99.77 1<br>100.43 1 | 102.06<br>99.99<br>104.86<br>101.15<br>98.03<br>101.58<br>99.76 | 102.16 1<br>100.14 1<br>104.84 1<br>100.92 1<br>97.58 1<br>101.78 1<br>99.61 1<br>101.80 1 | 02.20 1<br>98.93 0<br>04.96 1<br>01.10 1<br>97.45 0<br>01.66 1<br>99.61 0<br>01.21 1 | 102.35<br>98.52<br>104.83<br>101.22<br>97.47<br>101.71          | 102.47<br>98.42<br>104.58<br>101.25<br>98.31<br>101.83          | 102.55<br>98.78<br>104.80<br>101.39<br>98.29<br>101.75          | 102.62<br>99.04<br>104.17<br>101.43<br>98.13<br>101.79          | 102<br>99<br>104<br>101<br>98<br>101      |

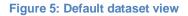

From the *Customise* drop-down menu, you can:

- adjust what dimension variables are displayed in the table by selecting Selection,
- adjust where the dimensions are displayed in the table (e.g. row or column) by selecting *Layout* or
- customise a variety of table settings by selecting Table options.

To go back to the pre-defined table view, click on the dataset name in the left hand navigation panel.

#### 3.1. SELECTING VARIABLES IN DIMENSIONS

You can decide which variables you want to see data about. Open the **Customise** drop-down menu at the top of the table and select **Selection**.

A list of the dimensions in the table will be shown in an additional drop-down menu to the right. Click on the dimension you want to customise. Alternatively, click on the dimension name in the table.

This displays a dialogue box showing all the variables in your selected dimension.

#### September 2015

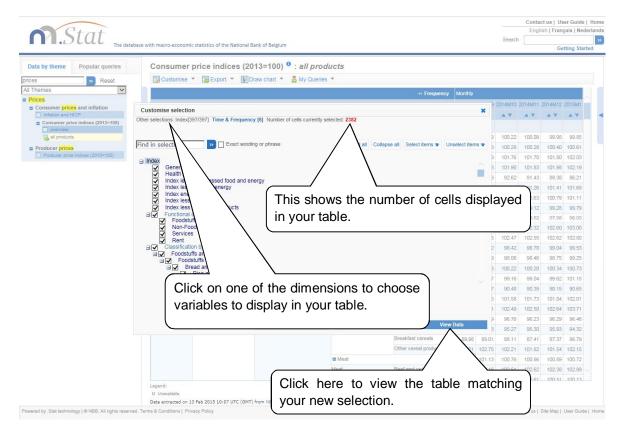

Figure 6: Using the dimension selector

To select or deselect a variable, click the check box to the left of the variable. Expand or collapse

the dimensions to find the variables you want to analyse. Click the  $\bigcirc$  icon to hide the expanded lists. Clicking on **Expand all** or **Collapse all** buttons will show or hide all the variables within the dimension.

Click on the dimension name(s) at the top of this dialogue box, to change what is displayed in other dimensions.

You can also use the **search box** at the top of the dialogue box to display variables matching the search criteria. All keyword matches will be displayed.

### COLOUR CODING

Colour coding helps you to see if data exist for a particular variable. This way, you will not waste time searching for data that does not exist.

When modifying dimensions in the **Customise Selection** window, you see that variable names are different colours. The colours indicate whether data exist or not for a given variable.

Based on the current selection for all other variables...

Dark blue: Data exist for this variable; Blue: No data exist for this variable, but may exist for sub-categories of this variable. Gray: No data exist at any level for this variable. Remember: The colour coding takes into account the current selection for all other variables. In other words, the colours indicate the existence of data for the countries, years, etc. currently selected.

| Stat The dat                                                                             | abase with macro-econom                       | ic statistics of the National B            | lank of Belgium             |                       |              |             |       | Search         |                | tus   Us<br>sh   Fran<br>Ge |        |
|------------------------------------------------------------------------------------------|-----------------------------------------------|--------------------------------------------|-----------------------------|-----------------------|--------------|-------------|-------|----------------|----------------|-----------------------------|--------|
| ata by theme Popular queries                                                             |                                               | price indices (20<br>* 😨 Export * 👔 D      |                             | products<br>Nueries * |              |             |       |                |                |                             |        |
| rices                                                                                    |                                               |                                            |                             |                       | ⇒i Frequer   | icy Monthly |       |                |                |                             |        |
| Consumer prices and inflation<br>Inflation and HICP<br>Consumer price indices (2013=100) | Customise selection                           | on<br>397/397] Time & Frequenc             | y [6] Number of cells cur   | rently selected: 2382 |              |             | ×     | 2014M10 3      | 2014M11 :      | 2014M12                     | 2015M1 |
| all products                                                                             |                                               |                                            |                             |                       |              |             | 2     | 77.88          | 89.28          | 93.92                       | 103 45 |
| Producer prices                                                                          | foodstuffs                                    | Exact wordi                                |                             | o search              | within the   | var         | ahla  | 60             | 90.64          | 94.05                       |        |
|                                                                                          | ∃ Index<br>General ir                         | ndev                                       |                             |                       |              |             |       | 19             | 90.20          | 92.47                       | 96.92  |
|                                                                                          | Health ind                                    | lex                                        | n ר                         | ames ente             | r your sea   | arch        | term  | n is           | 87.87          | 88.37                       | 91.87  |
|                                                                                          |                                               | unprocessed food and en<br>food and energy | lergy                       | ere then o            | •            |             |       |                | 87.87          | 88.37                       | 91.87  |
|                                                                                          | Index ene                                     |                                            |                             |                       |              | ie se       | arci  | 9              | 76.42          | 75.00                       | 71.86  |
|                                                                                          | Index less                                    | petroleum products                         | \ b                         | utton or pre          | ss Enter.    |             |       | 15             | 94.14          | 94.17                       | 91.46  |
|                                                                                          | Functional                                    | classification<br>uffs                     | C                           |                       |              |             |       | .82            | 93.94          | 93.92                       | 91.01  |
|                                                                                          | Non-Fo                                        | odstuffs                                   |                             |                       |              |             | 6     | 89.46<br>91.07 | 86.78<br>90.92 | 88.40<br>90.47              | 87.19  |
|                                                                                          | Rent                                          |                                            |                             |                       |              |             | 5     | 91.07          | 90.92          | 90.47                       | 90.10  |
|                                                                                          | Classificat                                   | ion by product group<br>uffs and drinks    |                             |                       |              |             | t     | 88.11          | 87.41          | 87.37                       | 86.79  |
|                                                                                          | E Food                                        | Istuffs                                    |                             |                       |              |             | Э     | 90.57          | 88.22          | 89.66                       | 88.66  |
|                                                                                          |                                               | Rice and rice flakes                       |                             |                       |              |             | 3     | 90.53          | 88.86          | 88.12                       | 88.12  |
|                                                                                          | <b>N</b>                                      | Meal and semolina<br>Bread and rolls       |                             |                       |              |             | ×     | 1.1.1.1.1.1    |                |                             |        |
|                                                                                          | <b>V</b>                                      | Diedu anu tuis                             |                             |                       |              |             | 2     | 87.50          | 76.21          | 74.29                       | 58.28  |
|                                                                                          |                                               |                                            |                             |                       |              |             | 4     | 90.48          | 90.39          | 90.15                       |        |
|                                                                                          |                                               |                                            |                             |                       |              |             | 2     | 92.62<br>89.75 | 91.43<br>89.05 | 89.38<br>89.12              | 86.21  |
|                                                                                          |                                               |                                            | Customise layou             | Customise tab         | le options   | iew Data    |       | 91.68          | 90.82          | 90.07                       | 90.25  |
|                                                                                          |                                               |                                            |                             |                       | recorder     |             |       | 01.00          | 00.02          | 55.07                       | 00.20  |
|                                                                                          |                                               |                                            |                             | Data processing equ   | ipment       | 93.66       | 92.23 | 91.51          | 90.97          | 90.80                       | 89.82  |
|                                                                                          |                                               | Foodstuffs and drinks                      | Foodstuffs                  | Vegetables            | Crisps       | 94.20       | 97,76 | 98.26          | 99.63          | 98.75                       | 100.15 |
|                                                                                          |                                               | Housing, water, electricity,               | Electricity, gas & other fu | els Liquid fuels      | Liquid fuels | 94.29       | 93.40 | 92.44          | 91.23          | 88.73                       | 84.96  |
|                                                                                          |                                               | gas and other fuels                        |                             | Liquid fuels          |              | 94.29       | 93.40 | 92.44          | 91.23          | 88.73                       | 84.96  |
|                                                                                          | Legend:<br>U Unavailable<br>Data extracted on | 13 Feb 2015 10:23 UTC (GMT)                | from NBB.Stat               |                       |              |             |       |                |                |                             |        |

#### Figure 7: Searching in the dimension selector

| Ctat                              |                              |                                       |                                  |                      |              |           |       |         | Engli    | sh   Fran | er Guide<br>çais   Ned |
|-----------------------------------|------------------------------|---------------------------------------|----------------------------------|----------------------|--------------|-----------|-------|---------|----------|-----------|------------------------|
| N.Stat The dat                    | abase with macro-economi     | c statistics of the National B        | Bank of Belgium                  |                      |              |           |       | Search  |          |           |                        |
|                                   |                              |                                       |                                  |                      |              |           |       |         |          | Ge        | tting Star             |
| ta by theme Popular queries       | Consumer                     | price indices (20                     | )13=100) <sup>0</sup> : all pro  | ducts                |              |           |       |         |          |           |                        |
| s Reset                           | Customise                    | 🔹 🌃 Export 👻 🚺 C                      | raw chart 🝷 🔒 My Querie          | es 🔻                 |              |           |       |         |          |           |                        |
| nemes 🔽                           |                              |                                       |                                  |                      | → Frequenc   | y Monthly |       |         |          |           |                        |
| ces                               |                              |                                       |                                  |                      |              |           |       | 2014M10 | 2014/011 | 2014M12   | 2015/11                |
| Consumer prices and inflation     | Customise selection          | n                                     |                                  |                      |              |           | ×     |         |          | A 7       | A V                    |
| Consumer price indices (2013=100) | Other selections: Index      | [397/397] Time & Frequ                | iency [6]                        |                      |              |           |       |         | 4 *      |           |                        |
| overview                          |                              |                                       |                                  |                      |              |           |       |         |          |           |                        |
| all products                      | Select Unselect              |                                       |                                  |                      |              |           | 9     | 77.88   | 89.28    |           | 103.45                 |
| roducer prices                    |                              |                                       |                                  |                      |              |           | 5     | 90.60   | 90.64    | 94.05     | 95.37                  |
| 1.1.1.000000 (city (city))        |                              | on aimension member Inde              | ex. For your search on [foodstuf | sj, 5 results found. |              |           | 5     | 84.09   | 90.20    | 92.47     | 96.92                  |
|                                   | Foodstuffs<br>Non-Foodstuffs |                                       |                                  |                      |              |           | a     | 87.55   | 87.87    | 88.37     | 91.87                  |
|                                   | Foodstuffs and drinks        | e e e e e e e e e e e e e e e e e e e |                                  |                      |              |           | 9     | 87.55   | 87.87    | 88.37     | 91.87                  |
|                                   | Foodstuffs n.e.c.            |                                       |                                  |                      |              |           | 5     | 77.59   | 76.42    | 75.00     | 71.86                  |
|                                   |                              |                                       |                                  |                      |              |           | з     | 93.85   | 94.14    | 94.17     | 91.46                  |
|                                   |                              |                                       |                                  |                      |              |           | 7     | 93.82   | 93.94    | 93.92     | 91.01                  |
|                                   |                              |                                       |                                  |                      |              |           | 7     | 89.46   | 86.78    | 88.40     | 87.19                  |
|                                   |                              |                                       |                                  |                      |              |           | 5     | 91.07   | 90.92    | 90.47     | 90.10                  |
|                                   |                              |                                       |                                  |                      |              |           |       |         |          |           |                        |
|                                   |                              |                                       |                                  |                      |              |           | 1     | 88.11   | 87.41    | 87.37     | 86.79                  |
|                                   |                              |                                       |                                  |                      |              |           | 9     | 90.57   | 88.22    | 89.66     | 88.66                  |
|                                   |                              |                                       |                                  |                      |              |           | 3     | 90.53   | 88.86    | 88.12     | 88.12                  |
|                                   |                              |                                       |                                  |                      |              |           | 2     | 87.50   | 76.21    | 74.29     | 58.28                  |
|                                   |                              |                                       |                                  |                      |              |           | 7     | 90.48   | 90.39    | 90.15     | 90.65                  |
|                                   |                              |                                       |                                  |                      |              |           | э     | 92.62   | 91.43    | 89.38     | 86.21                  |
|                                   |                              |                                       |                                  |                      |              |           | 5     | 89.75   | 89.05    | 89.12     | 87.99                  |
|                                   |                              |                                       |                                  |                      | Vie          | w Data    | 2     | 91.68   | 90.82    | 90.07     | 90.25                  |
|                                   |                              |                                       |                                  |                      | recorder     |           |       |         |          |           |                        |
|                                   |                              |                                       |                                  | Data processing equi | pment        | 93.66     | 92.23 | 91.51   | 90.97    | 90.80     | 89.82                  |
|                                   |                              | Foodstuffs and drinks                 | Foodstuffs                       | Vegetables           | Crisps       | 94.20     | 97.76 | 98.26   | 99.63    | 98.75     | 100.15                 |
|                                   |                              |                                       | Electricity, gas & other fuels   | Liquid fuels         | Liquid fuels | 94.29     | 93.40 | 92.44   | 91.23    | 88.73     | 84.96                  |
|                                   |                              | gas and other fuels                   |                                  | Liquid fuels         |              | 94.29     | 93.40 | 92.44   | 91.23    | 88.73     | 84.96                  |
|                                   | Legend:                      |                                       |                                  |                      |              |           |       |         |          |           |                        |
|                                   | U Unavailable                |                                       |                                  |                      |              |           |       |         |          |           |                        |

Figure 8: Results of a search in the dimension selector

## 3.2. CHANGING TABLE LAYOUT

You can change the layout of your table by opening the *Customise* drop-down menu at the top of the table and selecting *Layout*. Dimensions (such as age and age group) can be displayed on either the horizontal (row) or the vertical (column) axis of a table, or used as a filter. To move a variable from one place to another you can either drag and drop the variable between the **Column**, **Row** and **Page** sections or click the *up/down/left/right* arrows buttons.

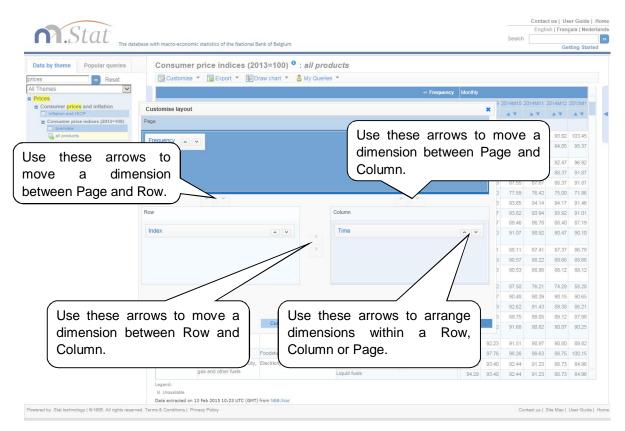

#### Figure 9: Moving a dimension to change table layout

If there is more than one dimension in page, row or column the dimensions will be nested. Nesting places one dimension within another.

| Stat                                                                                          |                                           |                                        |                                   |                        |                |              | E           | nglish   Fr | ançais   Neo |
|-----------------------------------------------------------------------------------------------|-------------------------------------------|----------------------------------------|-----------------------------------|------------------------|----------------|--------------|-------------|-------------|--------------|
| JUJUUL The database                                                                           | with macro-economic statistics of the Nat | ional Bank of Belgium                  |                                   |                        |                | Se           | arch        |             |              |
| The database v                                                                                | with macro-economic statistics of the Nat | Ional bank of beigrunn                 |                                   |                        |                |              |             |             | Getting Star |
| Data by theme Popular queries                                                                 | Composition and identi                    | ty of GDP                              |                                   |                        |                |              |             |             |              |
| ind in Themes Reset                                                                           | 🕎 Customise 💌 🕎 Export 💌                  | 🗿 Draw chart 👻 🚨                       | My Queries *                      |                        |                |              |             |             |              |
| All Themes                                                                                    |                                           |                                        |                                   |                        |                | 1.405.541.00 | 100 × 1     | 10000       | -            |
| National accounts                                                                             |                                           |                                        |                                   | → Price type and unit  | Current        | prices in m  | innons or e | euro        |              |
| Quarterly and annual aggregates Gross value added by branch of                                |                                           |                                        |                                   | → Frequency            | Annual<br>2009 | 2010         | 2011        | 2012        | 2013         |
| activity                                                                                      |                                           |                                        |                                   | → Time                 | 2005           |              |             |             |              |
| Expenditure of GDP                                                                            |                                           | i ana an                               | Neet                              | مططنهم محمة محم        | . ]            |              |             | ▲ ▼         |              |
| Sector accounts                                                                               | → Account                                 | → Indicator                            |                                   | ed dimensions          | j.             |              |             |             |              |
| Annual detailed sector accounts                                                               | Value added                               | Output (at basic prices) (F            |                                   |                        |                | 749 577.6    |             |             |              |
| Non-financial quarterly accounts of the<br>institutional sectors                              |                                           | Intermediate consumption               | n (at purchasers' prices) (P.2)   |                        | 378 742.8      | 422 362.6    | 468 074.2   | 472 812.8   | 472 931.6    |
| Detailed accounts                                                                             |                                           | Added value (at basic pric             | ces) (B.1g)                       |                        | 313 493.7      | 327 215      | 340 383.9   | 347 327.5   | 353 848      |
| Composition and identity of GDP                                                               |                                           | Taxes on products (D.21)               |                                   |                        | 38 116.2       | 40 879.4     | 42 059.2    | 43 064.9    | 43 564.4     |
| Finale consumptie van<br>huishoudens per                                                      |                                           | Subsidies on products (D               | .31) (-)                          |                        | -1 907.2       | -2 347.4     | -2 452.5    | -2 138.1    | -2 150.3     |
| bestedingscategorie                                                                           |                                           | Gross domestic product a               | at market prices (B.1g+D.21-D.31  | )                      | 349 702.7      | 365 747      | 379 990.6   | 388 254.3   | 395 262.1    |
| <ul> <li>Bruto-investeringen in vaste activa<br/>per categorie van activa (AN. 12)</li> </ul> | Categories of expenditure/use of GDP      | Final consumption exp                  | enditure (P.3)                    |                        | 264 290.2      | 274 531.9    | 285 585.4   | 295 177.2   | 300 473.5    |
| Major components by branch and                                                                |                                           | Final consumption                      |                                   |                        |                | 184 311.2    | 191 277.3   | 196 837.5   | 199 714.3    |
| sector                                                                                        |                                           | expenditure (P.3)                      | NPI final consumption expendi     | ture                   | 3 499.2        | 3 783.8      | 3 825.2     | 4 098.1     | 4 255.8      |
| Capital Stock                                                                                 |                                           |                                        | General government final c        | onsumption expenditure | 84 384.6       | 86 436.9     | 90 482.9    | 94 241.6    | 96 503.4     |
| Supply and use tables                                                                         |                                           |                                        | General government final          | Collective consumption | 31 761.3       | 32 078.6     | 33 242.9    | 35 001.4    | 36 226.2     |
| Population and labour market                                                                  |                                           |                                        | consumption expenditure           | expenditure (P.32)     |                |              |             |             |              |
| Opinion and business surveys                                                                  |                                           | Gross capital formation                | 1 (P.5)                           |                        | 76 797.4       | 84 742.9     | 92 050.2    | 91 302.6    | 89 484.9     |
| Public finance                                                                                |                                           | Gross capital formation                | Gross fixed capital formation (I  | P.51)                  | 79 998.3       | 81 537.3     | 87 300.9    | 89 138.8    | 88 044.8     |
| External statistics                                                                           |                                           | (P.5)                                  | Changes in inventories (P.52)     |                        | -3 200.9       | 3 205.6      | 4 749.3     | 2 163.8     | 1 440.1      |
| Financial markets                                                                             |                                           | Total of the national uses             |                                   |                        | 341 087.6      | 359 274.8    | 377 635.6   | 386 479.8   | 389 958.4    |
| Financial statistics                                                                          |                                           | Exports of goods and ser               | vices (P.6)                       |                        | 242 214.3      | 278 845.2    | 309 334.9   | 319 266.9   | 327 125.7    |
| Financial account of Belgium                                                                  |                                           | Total of the final uses                |                                   |                        | 583 301.9      | 638 120      | 686 970.5   | 705 746.7   | 717 084.1    |
| Prices                                                                                        |                                           | Imports of goods and sen               | vices (P.7)                       |                        | 233 599.2      | 272 373      | 306 979.9   | 317 492.4   | 321 822      |
| Other economic indicators                                                                     |                                           | p.m. Net- exports of good              | is and services                   |                        | 8 615.1        | 6 472.2      | 2 355       | 1 774.5     | 5 303.7      |
|                                                                                               |                                           | Gross domestic product a               | at market prices (P.3+P.5+P.6-P.  | 7)                     | 349 702.7      | 365 747      | 379 990.6   | 388 254.3   | 395 262.1    |
|                                                                                               |                                           | p.m. Household final cons              | sumption expenditure excluding f  | FISIM                  | 174 162 7      | 182 501.9    | 189 203 1   | 195 217 3   | 198 217      |
|                                                                                               |                                           | p.m. Exports of goods an               | d services (P.6), excluding FISIM |                        |                | 276 313.9    |             |             |              |
|                                                                                               |                                           | The second second second second second | d services (P.7), excluding FISIM |                        | 232 685.4      |              |             |             | 321 424.8    |
|                                                                                               | Categories of income                      | Compensation of employe                |                                   |                        |                | 183 068.6    |             |             |              |

#### **Figure 10: Nested dimensions**

When you place a dimension that contains more than one variable into the **Page** part at the top of the window (eg a list of countries), a drop-down list will appear. This will allow you to filter the data based on the variables within that dimension. To change the filter applied to the data, select the appropriate value in the drop-down list (see Figure 11).

If you've only selected one variable for the dimension in the **Page** part of your table, a drop-down list will not be displayed. To include other variables, click on the dimension name in the table and select more variables by following the instructions in the section **Selecting variables in dimensions** of this guide.

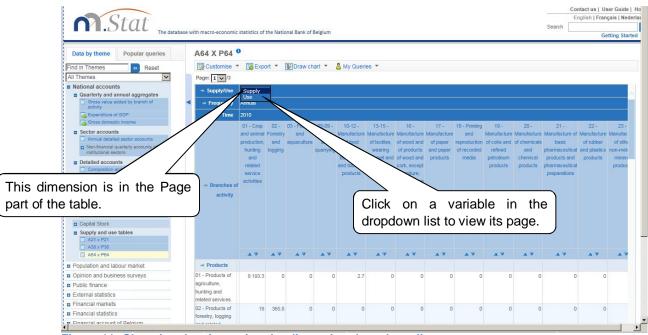

Figure 11: Changing the view using the dimension drop-down list

### 3.3. CUSTOMISING TABLE OPTIONS

Select **Customise > Table options** to change the settings used in the displayed table. For example, you can select the number of digits displayed after the decimal point, or select the 'scale' figures are displayed in (eg unit value, hundreds, thousands, hundredths, thousandths).

|                                                         |                                                                         |                                            | Contact us   User Guide   Hon       |
|---------------------------------------------------------|-------------------------------------------------------------------------|--------------------------------------------|-------------------------------------|
| Stat .                                                  |                                                                         |                                            | English   Français   Nederland      |
| The Juli                                                | database with macro-economic statistics of the National Bank of Belgiun | n Search                                   | >                                   |
| inc a                                                   |                                                                         |                                            | Getting Started                     |
| Data by theme Popular queries                           | Unemployed job-seekers <sup>0</sup> : detaile                           | d data                                     |                                     |
| Find in Themes Reset                                    | Customise * 😨 Export * 🗿 Draw chart *                                   | 🚨 My Queries 👻                             |                                     |
| All Themes                                              |                                                                         | All inactivity durations                   |                                     |
| National accounts                                       |                                                                         |                                            |                                     |
| Population and labour market     Employment             | Customise table options                                                 | X                                          |                                     |
| Unemployment                                            | Decimals                                                                | Empty rows and columns                     |                                     |
| Harmonised unemployment rate     Unemployed job-seekers | Number of decimal places All                                            | Hide empty rows                            |                                     |
| Opinion and business super                              |                                                                         |                                            |                                     |
| Public finance Clic                                     | k on these check boxes                                                  | Hierarchies                                |                                     |
| External statistics to h                                | nide rows or columns that                                               | Hide row hierarchies                       |                                     |
| Filidifuldi markets                                     |                                                                         | Other Options                              |                                     |
| Financial account of Belgium                            | not contain data.                                                       | y Show empty axes how data bars            | Women                               |
| Prices                                                  | All Dimensions                                                          |                                            | A *                                 |
| Other economic indicators                               | Region III                                                              | Show Timestame                             | 279 732                             |
|                                                         | Inactivity duration                                                     | Click on these check boxes to              | 108 961                             |
|                                                         | Class of age                                                            | hide hierarchies when a                    | 119 853                             |
|                                                         | Activity 🗌 🗹                                                            |                                            | 50 918                              |
|                                                         | "Services" activities                                                   | dimension uses a hierarchical              |                                     |
|                                                         | Frequency                                                               | classification.                            | )                                   |
|                                                         | Time 🗌 🔽 🗆                                                              |                                            | ·                                   |
|                                                         |                                                                         |                                            |                                     |
|                                                         |                                                                         |                                            |                                     |
|                                                         | Custo                                                                   | omise layout Customise selection View Data |                                     |
|                                                         |                                                                         |                                            |                                     |
|                                                         |                                                                         |                                            |                                     |
|                                                         |                                                                         |                                            |                                     |
|                                                         |                                                                         |                                            |                                     |
|                                                         |                                                                         |                                            |                                     |
|                                                         | Data extracted on 13 Feb 2015 10:37 UTC (GMT) from NBB.Stat             | 4                                          |                                     |
| owered by .Stat technology   @ NBB. All rights res      | erved. Terms & Conditions   Privacy Policy                              | Conta                                      | act us   Site Map   User Guide   Ho |

#### Figure 12: Customise table options

### 3.3.1.SHOWING CODES INSTEAD OF NAMES

All variables within each dimension have codes as well as names. You can display the codes instead of names by ticking **Use codes** instead of **Use full descriptions.** You can do this for one dimension or all dimensions.

### 3.3.2. HIDING EMPTY ROWS OR COLUMNS

If a table has many rows or columns containing no data, it can be useful to hide these rows or columns in order to condense the table and improve readability.

To hide empty rows or columns, click on **Customise** above the table, select **Table options** from the drop-down menu and then select the option **hide empty rows**, **hide empty columns**, or both.

#### 3.3.3.PUBLISH TIME

Activating the 'Show Timestamp' switch, shows the timestamps of when the data was uploaded into NBB.Stat.

## 4. EXPORT YOUR RESULTS

### 4.1. EXPORTING TO EXCEL

Download your table as an Excel file by selecting *Export* > *Excel in the* drop-down menu at the top of a table. You can either save the Excel file or open it directly. We recommend you save the file to your desktop and then open it from there, as your computer settings may not allow for the file to be directly opened.

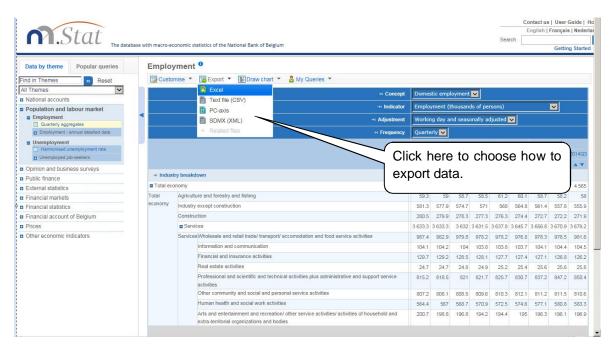

#### Figure 13: Export options

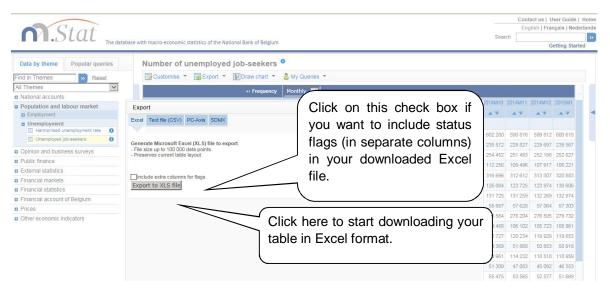

Figure 14: Export to Excel

#### 4.2. EXPORTING TO A CSV FILE

Tables can also be exported to a CSV-file. This will be useful for large tables. To export to a CSV-file, select *Export* > *Text file* (CSV) from the drop-down menu at the top of the table.

The data in the CSV-file will not have the same layout as the table you are viewing online. The CSV-file is structured so that there is only one column of data.

You may choose between a standard format or a customized format. A standard format implies that both the codes and the labels are exported. The comma is used as a separator between the columns. If you opt for a customized format, you will get a second screen in which several options can be selected. In both cases, the data is exported directly from the database. Your browser will ask you where you want to store the data. Because of the volume to be exported, it can take a while before the browser asks you this question.

| All Themes       • Frequency       Norths       • Implementation         • Substance       • Substance       Substance       • Substance                                                                                                    |                                                                                                    |                                                                                                    |                                        |              | Contact us    |              |            |
|----------------------------------------------------------------------------------------------------|----------------------------------------------------------------------------------------------------|----------------------------------------------------------------------------------------------------|----------------------------------------|--------------|---------------|--------------|------------|
|                                                                                                    | Stat                                                                                                    |                                                                                                    |                                        | 2 0 0        | English   Fr  | ançais   Ned | erlands    |
|                                                                                                    | The dat                                                                                                    | abase with macro-economic statistics of the National Bank of Belgium                                                                                               |                                        | Search       |               | Getting Star | .ted       |
|                                                                                                    |                                                                                                    |                                                                                                    |                                        |              |               |              | _          |
| A Three       Image: Image: Ima                                                                                                    |                                                                                                    |                                                                                                    |                                        |              |               |              |            |
|                                                                                                    |                                                                                                    | Customise 👻 🔄 Export 👻 🛃 Draw chart 👻 🎂 My Queries 👻                                                                                                    |                                        |              |               |              |            |
| Port of the first of the first of th                                                                                                    |                                                                                                    | Herequency Monthly                                                                                                    |                                        |              |               |              |            |
| Image: mail of the family of the family o                                                                                                    |                                                                                                    | Export                                                                                                    |                                        | 2014M10 2014 | 4M11 2014M1   | 2 2015M1     | <i>i</i> 1 |
|                                                                                                    |                                                                                                    |                                                                                                    | •                                      | A7 A         | -             |              | •          |
| Image: Special special spec                                                                                                    |                                                                                                    | Excel Text file (CSV) PC-Axis SDMX                                                                                                    |                                        |              |               |              |            |
| <ul> <li>cher de la junce au trave</li> <li>cher de la junce au trave</li> <li>cher</li></ul>                                                                                                    |                                                                                                    |                                                                                                    |                                        | 602 280 590  | 0 816 589 81  | 2 600 615    |            |
| Product market     Product market     Product                                                                                                    |                                                                                                    | Generate Delimited Text (CSV) file to export                                                                                                    |                                        | 235 572 229  | 9 827 229 69  | 7 239 567    |            |
| <ul> <li>a definition</li> <li>b definition</li> <li>c definition</li> <li>c de</li></ul>                                                                                                    |                                                                                                    | <ul> <li>File size up to 1,000,000 data points. Exceeding data points are truncated.</li> </ul>                                                                    |                                        |              |               |              |            |
|                                                                                                    |                                                                                                    | <ul> <li>Flattens current table layout – does not preserve multi-dimensional layout.</li> <li>By default the data will be exported in English language.</li> </ul> |                                        | 112 256 109  | 9 496 107 91  | 7 108 221    |            |
| Instruct at studence     Instruct at studence     Instruct at stud                                                                                                    | Financial markets                                                                                                    | Default format: Comma ( ) constant with codes and labels in constants columns                                                                                      |                                        |              |               |              |            |
| Internal         9000000000000000000000000000000000000                                                                                                    | Financial statistics                                                                                                    |                                                                                                    |                                        |              |               |              |            |
| In Index         Index decisions           In Control Local Local         Index decisions           In Control Local Local         Index decisions           Inter decisions         Index decisions           Inter decisions         Index decisions <td>Financial account of Belgium</td> <td>Download</td> <td></td> <td></td> <td></td> <td></td> <td></td>                                                                                                    | Financial account of Belgium                                                                                                    | Download                                                                                                    |                                        |              |               |              |            |
| B UNDER DRUCKING RRUCKLING                                                                                                    | Prices                                                                                                    |                                                                                                    |                                        |              |               |              |            |
| Image: state state sta                                                                                                    | Other economic indicators                                                                                                    |                                                                                                    |                                        |              |               |              |            |
|                                                                                                    |                                                                                                    |                                                                                                    |                                        |              |               |              |            |
|                                                                                                    |                                                                                                    |                                                                                                    |                                        |              |               |              |            |
| <form></form>                                                                                                    |                                                                                                    |                                                                                                    |                                        |              |               |              |            |
| <form></form>                                                                                                    |                                                                                                    |                                                                                                    |                                        |              |               |              |            |
| Image: state and the burner market       Image: state and the burner market       Image: state and the burner market       Image: state and the burner state and the burner state and                                                                                                    | Find in Themes Reset                                                                                                    |                                                                                                    |                                        |              |               |              |            |
| ■ Population and labour market       ■ Index/priced       ■ Index/priced <th>La construction de la construction de la constructi</th> <th>History Monthly</th> <th></th> <th></th> <th></th> <th></th> <th></th> | La construction de la construction de la constructi | History Monthly                                                                                                    |                                        |              |               |              |            |
| ■ Indexployment       A ▼       A ▼ <th></th> <th>Emer</th> <th></th> <th>2014M10 2014</th> <th>4M11 2014M1</th> <th>2 2015M1</th> <th></th>                                                                                                    |                                                                                                    | Emer                                                                                                    |                                        | 2014M10 2014 | 4M11 2014M1   | 2 2015M1     |            |
| ■ Memologinant       ■ Consider a longing optimiter       ■ Consider a longing optimiter       ■ Consider       ■ Consider                                                                                                    |                                                                                                    |                                                                                                    | *                                      | A V A        | V A V         |              | •          |
| ■ Women       ■ Belgium       52 57       52 57       52 57       22 567       22 567       22 567       22 567       22 567       22 567       22 567       22 567       22 567       22 567       22 567       22 567       22 567       22 567       22 567       22 567       22 567       22 567       22 567       22 567       22 567       22 567       23 577       23 567       22 567       23 577       23 577       23 577       23 577       23 577       23 577       23 577       23 577       23 577       23 577       23 577       23 577       23 577       23 577       23 577       23 577       23 577       23 577       23 577       23 577       23 577       23 577       23 577       23 577       23 577       23 577       23 577       23 577       23 577       23 577       25 577       25 577       25 577       25 577       25 577       25 577       25 577       25 577       25 577       25 577       25 577       25 577       25 577       25 577       25 577       25 577       25 577       25 577       25 577       25 578       25 578       25 578       25 578       25 578       25 578       25 578       25 588       25 577       5 588       5 5 58       5 5 58       5 5 58                                                                                                    |                                                                                                    | Excel Text file (CSV) PC-Axis SDMX                                                                                                    |                                        |              |               |              |            |
| a Ophion and business surveys <ul> <li></li></ul>                                                                                                    |                                                                                                    |                                                                                                    |                                        | 602 280 590  | 0 816 589 81  | 2 600 615    |            |
| ■ Public finance       • File as ice up to 1,000,00 data points. Exceeding data points are unceded.       • File as ice up to 1,000,00 data points. Exceeding data points are unceded.       • File as ice up to 1,000,00 data points. Exceeding data points are unceded.       • File as ice up to 1,000,00 data points. Exceeding data points are unceded.       • File as ice up to 1,000,00 data points. Exceeding data points are unceded.       • File as ice up to 1,000,00 data points. Exceeding data points are unceded.       • File as ice up to 1,000,00 data points. Exceeding data points are unceded.       • File as ice up to 1,000,00 data points. Exceeding data points are unceded.       • File as ice up to 1,000,000 data points. Exceeding data points are unceded.       • File as ice up to 1,000,000 data points. Exceeding data points are unceded.       • File as ice up to 1,000,000 data points. Exceeding data points are unceded.       • File as ice up to 1,000,000 data points. Exceeding data points are unceded.       • File as ice up to 1,000,000 data points. Exceeding data points are unceded.       • File as ice up to 1,000,000 data points. Exceeding data points are unceded.       • File as ice up to 1,000,000 data points. Exceeding data points are unceded.       • File as ice up to 1,000,000 data points. Exceeding data points are unceded.       • File as ice up to 1,000,000 data points. Exceeding data points are unceded.       • File as ice up to 1,000,000 data points are unceded.       • File as ice up to 1,000,000 data points are unceded.       • File as ice up to 1,000,000 data points are unceded.       • File as ice up to 1,000,000 data points are unceded.       • File as ice up to 1,000,000 data points are unceded.       • File as ice up to 1,000,000 data points are unceded.                                                                                                    |                                                                                                    | Generate Delimited Text (CSV) file to export                                                                                                    |                                        | 235 572 229  | 9 827 229 69  | 7 239 567    |            |
| ■ External statistics       ■ Financial markets       ■ Financial markets       ■ Financial statistics       ■ Financial statistics       ■ Finan                                                                                                    |                                                                                                    | <ul> <li>File size up to 1,000,000 data points. Exceeding data points are truncated.</li> </ul>                                                                    |                                        | LUTION NUT   | 1 100 8.08 10 | o accaroan   |            |
| infancial markets                Default format:               Default format:               infancial formativets               infancial statistics               infancial statistics             infancial statatatatatatatatatatatatatatata                                                                                                    | External statistics                                                                                                    | <ul> <li>By default the data will be exported in English language.</li> </ul>                                                                                      |                                        |              |               |              |            |
|                                                                                                    | Financial markets                                                                                                    | O Default format: Comma () separated with codes and labels in separate columns                                                                                     |                                        |              |               | 1 020 000    |            |
| B       Dimension / Unit / Flag format       Dimension / Unit / Flag format       Dimension / Unit /                                                                                                    | <ul> <li>Financial statistics</li> </ul>                                                                                                    |                                                                                                    |                                        |              |               |              |            |
| More economic indicators                Output:             Language               Code             Code             English             Prangia               Code             Prangia               Code             Prangia               Code             Prangia               Code             Prangia               Code             Prangia               Code             Prangia               Code             Prangia               Code             Prangia               Since               Prangia               Since               Prangia               Since               Prangia               Since               Prangia               Since               Prangia               Since               Prangia               Since               Prangia               Since               Since               Piso               Since               Since               Since               Since               Piso               Since               Since               Since               Since               Since               Since               Since                                                                                                    | Financial account of Belgium                                                                                                    | Dimension / Unit / Flag format                                                                                                    | Text File format                       |              |               |              |            |
| a Unpert Condition modelations       Output:       Language                                                                                                    | Prices                                                                                                    |                                                                                                    |                                        |              |               |              |            |
| I Labet       Prançais<br>Nedefands       122.72       120.224       119.823       119.823         Code and labet are grouped into one column ("Code:Labet")       53.96       51.968       50.953       50.916         Download       114.222       119.823       119.823       119.823       119.823         Download       56.475       55.956       52.577       51.666       50.957       51.966         Vomen       Belgium       52.597       50.744       48.008       43.627       58.156       61.772       62.447         Women       Belgium       52.597       50.744       48.008       43.627       58.156       61.772       50.757       48.798       48.818                                                                                                    | Citier economic indicators                                                                                                    |                                                                                                    | O Pipe ( )                             |              |               |              |            |
| Noderlands       53 369       51 868       50 553       50 918         Code and label are grouped into one column ("Code.Label")       110 578       110 578       110 578       110 578         Download       110 578       110 578       110 578       110 578       110 578       110 578       110 578       110 578       110 578       110 578       110 578       110 578       110 578       110 578       110 578       110 578       110 578       110 578       110 578       110 578       110 578       110 578       110 578       110 578       110 578       110 578       110 578       110 578       110 578       110 578       110 578       110 578       110 578       110 578       110 578       110 578       110 578       110 578       110 578       110 578       110 578       110 578       110 578       110 578       110 578       110 578       110 578       110 578       110 578       110 578       110 578       110 578       110 578       110 578       110 578       110 578       110 578       110 578       110 578       110 578       110 578       110 578       110 578       110 578       110 578       110 578       110 578       110 578       110 578       110 578       110 578       110 578       110 578                                                                                                    |                                                                                                    |                                                                                                    | O Tabulator                            | 122 727 120  | 0 234 119 92  | 9 119 853    |            |
| More and More and                                                                                                    |                                                                                                    | Nederlands                                                                                                    |                                        | 53 369 51    | 1 868 50 85   | 3 50 918     |            |
| Morren         Belgium         52 55         50 74         48 00         42 56         56 1772         59 76         54 177         50 575         48 078         62 547         51 669           Morren         Belgium         52 55         50 744         48 00         42 567         50 167         50 575         50 576         48 078         48 019                                                                                                    |                                                                                                    | Code and label are grouped into one column ("Code:Label")                                                                                                    |                                        | 120 961 114  | 4 232 110 51  | 8 110 959    |            |
| Mormon         Belgium         52 587         50 744         48 008         45 328         42 661         43 627         58 156         61 772         59 376         48 798         48 988         48 619                                                                                                    |                                                                                                    |                                                                                                    |                                        |              |               | 2 46 353     |            |
| Women         Belgium         52 597         50 744         48 008         45 328         42 661         43 627         58 156         61 772         59 379         61 720         62 140           Women         Belgium         52 597         50 744         48 008         45 328         42 661         43 627         58 156         61 772         59 379         61 728         63 557         48 798         48 619                                                                                                    |                                                                                                    | Download                                                                                                    |                                        |              |               |              |            |
| Women         Belgium         52 567         50 744         48 008         45 326         42 661         43 627         58 156         61 772         59 473         28 535         48 796         48 308                                                                                                    |                                                                                                    |                                                                                                    |                                        |              |               |              |            |
| Wormen         Belgium         52 567         50 744         48 008         45 326         42 661         43 627         58 156         61 772         59 879         54 417         50 575         48 798         48 19                                                                                                    |                                                                                                    |                                                                                                    |                                        |              |               |              |            |
| Wormen         Belgilum         52 567         50 744         48 006         45 326         42 61         43 627         58 156         61 772         59 379         54 417         50 575         48 798         48 819                                                                                                    |                                                                                                    |                                                                                                    |                                        |              |               |              |            |
| Women         ■ Belgium         52 597         50 744         48 008         45 326         42 661         43 627         58 156         61 772         59 879         54 417         50 575         48 798         48 819                                                                                                    |                                                                                                    |                                                                                                    |                                        |              |               |              |            |
|                                                                                                    |                                                                                                    | Women Belgium 52 597 50 744 48 008 45                                                                                                    | 326 42 661 43 627 58 156 61 772 50 870 |              |               |              |            |
|                                                                                                    |                                                                                                    |                                                                                                    |                                        |              |               |              |            |

Figure 15: Export to CSV

#### 4.3. EXPORTING TO SDMX

Select **EXPORT > SDMX (XML)** to export your table as a XML file. The data is available in compact or generic SDMX XML data format. The structure of the dataset, including the variable codes and labels is available to export via the Data Structure Definition (DSD) file.

Currently you are not able to download SDMX large data selections. Please try to make multiple small SDMX requests to retrieve the data needed.

Note for developers: The technical specification of the RESTful query syntax can be found in the SDMX 2.1 Technical Specification (Section 7 – Web Services Guidelines). You can copy the SDMX Data URL into your own software program. Please refer to <u>www.sdmx.org</u> for more information.

# 5. <u>METADATA</u>

The *i* symbol shows that you can view additional information about datasets, dimensions, and variables. Click on the symbol to display the information in the panel on the right of the table.

| Control and basiless struys          • Brainess struys       • Indicator         • Consume struys       • Indicator         • Scenario struys on Indicators       • Other scenario struys on Indicators         • Other scenario indicators       • Other scenario in the right panel.         • Other scenario in the right panel.       • Other scenario in the right panel.         • Other scenario in the right panel.       • Other scenario in the right panel.         • Other scenario in the right panel.       • Other scenario in the right panel.         • Other scenario in the right panel.       • Other scenario in the right panel.         • Other scenario in the right panel.       • Other scenario in the right panel.         • Westing indicators       • Other scenario in the right panel.         • Uptic first       • Other scenario in the right panel.         • Other scenario in the right panel.       • Other scenario in the right panel.         • Other scenario in the right panel.       • Other scenario in the right panel.         • Other scenario in the right panel.       • Other scenario in the right panel.         • Other scenario in the right panel.       • Other scenario in the right panel.         • Other scenario in the right panel.       • Other scenario in the right panel.         • Other scenario in the right panel.       • Other scenario in the right panel.         • Other scenario in the right                                                                                                    | M.Stat The databa                                             | ase with macro-economic statistics of the National Bank of Belgium | Search                                                                                                    | Getting Started |
|----------------------------------------------------------------------------------------------------|---------------------------------------------------------------|--------------------------------------------------------------------|----------------------------------------------------------------------------------------------------|-----------------|
| Find in Times rest<br>A Times<br>A Times<br>A | Data by theme Popular queries                                 | Biannual survey on investments                                     | n                                                                                                    | /               |
| All Thems with a database surveys of measure and survey of measure and survey of measure and surveys of measure and surveys of measurveys of measure and surveys of measure and surveys                                                                                                    | ind in Themes Reset                                           | 🕎 Customise 🔻 🐺 Export 👻 👪 Draw chart 👻 🍐 My Queries 👻             |                                                                                                    | 888 <b>8</b> 7  |
| a Madina discourts          • Produition and business surveys       • Italian and business surveys       • Italian and business       • Italian and business       • Italian and business       • Italian and business       • Italian and business       • Italian and business       • Italian and business       • Italian and business       • Italian and business       • Italian and business                                                                                                    |                                                               |                                                                    |                                                                                                    |                 |
| a Population and labour market          a Population and labour market                                                                                                    | National accounts                                             |                                                                    |                                                                                                    | //              |
| <pre>9 principal distings survey<br/>• indexty warry or moduline<br/>• concerned with the provides were<br/>• indext survey or moduline<br/>• concerned with the provides were<br/>• indext survey or moduline<br/>• concerned with the provides were<br/>• indext survey<br/>• concerned with the provides were<br/>• concerned with the provides were</pre>                                                                                                    | Population and labour market                                  | → Time                                                             | and the second second second second second second second second second second second second second second second |                 |
| • Undersonance survey          • Montpaces survey       • Indicator         • Montpaces survey       • Indicator         • Montpaces survey       • Indicator         • Concernence survey       • Indicator         • Outpaces       • Indicator         • Outpaces       • Indicator         • Outpaces       • Indicator         • Outpaces       • Indicator         • Outpaces       • Indicator         • Outpaces       • Indicator         • Indicator       • Indicator         • Indicator       • Indicator                                                                                                    | Opinion and business surveys                                  | company                                                            |                                                                                                    | rent prices     |
| I construct of points according to the according to the current year of the according to the according to                                                                                                    |                                                               | → Indicator                                                        | /                                                                                                    |                 |
| Successful description of the source of the source of t                                                                                                    |                                                               | Fixed capital investment in manufacturing industry                 |                                                                                                    | '               |
| Click here to display metadata for this dimension in the right panel.                                                                                                    |                                                               | Successive forecasts in the NBB's "investment" survey              |                                                                                                    |                 |
| Postic finance     Chick here to display metadata for this     dimension in the right panel.     Legent     Legent     Postic                                                                                                    | Biannual survey on investments                                | Click have to show the right period                                |                                                                                                    |                 |
| <sup>and</sup> Calculated subsets <sup>bnd</sup> Calculated statistics <sup>ind</sup> Calculated statistics <sup>ind</sup> Calculated statistatistis                                                                                                    | Consumer survey                                               | Click nere to snow the right panel.                                | / /                                                                                                    |                 |
| Public finance          P Redications         Pinancial statistics         Pinancial statistics         Pinancial statistics         Pinancial statistics         Pinancial statistics         Pinancial account of Beigum         Pinancial account of Beigum         Pinancial statistics         Pinancial statistics         Pinancial account of Beigum         Pinancial account of Beigum         Click here to display metadata for this dimension in the right panel.                                                                                                    | Quarterly survey on the assessment of<br>financing conditions |                                                                    |                                                                                                    |                 |
| Edemai statistics Financial markets Financial markets Financial statistics Financial statistics Click here to print the metadata displayed in this panel. Click here to display metadata for this dimension in the right panel. Ligent: Provision                                                                                                    |                                                               | -22.4 6.4 7.5 1.2 -2 (P) -1.6                                      |                                                                                                    |                 |
| Pinancial markets Pinancial statistics Pinancial statistics Pinancial statistics Click here to print the metadata displayed in this panel. Click here to display metadata for this dimension in the right panel. Ligent: Provide displayed in the right panel.                                                                                                    |                                                               | E Realizations                                                     |                                                                                                    |                 |
| Prinancial statistics<br>Prinancial account of Belgium<br>Prices<br>2 Other economic indicators<br>Click here to display metadata for this<br>dimension in the right panel.<br>Legend:<br>Provision                                                                                                    |                                                               | NBB's "investments" survey                                         |                                                                                                    |                 |
| Prince Price Click here to display metadata for this dimension in the right panel.                                                                                                    |                                                               | Investments according to T statistics. Click here to print the     | motodata                                                                                                    |                 |
| e Other economic indicators Click here to display metadata for this dimension in the right panel.                                                                                                    |                                                               |                                                                    | metauata                                                                                                    |                 |
| Click here to display metadata for this dimension in the right panel.                                                                                                    |                                                               | displayed in this panel                                            |                                                                                                    |                 |
| Click here to display metadata for this dimension in the right panel.                                                                                                    |                                                               |                                                                    |                                                                                                    | )               |
| dimension in the right panel.                                                                                                    | . Other economic indicators                                   |                                                                    |                                                                                                    |                 |
| dimension in the right panel.                                                                                                    |                                                               |                                                                    |                                                                                                    |                 |
| dimension in the right panel.                                                                                                    |                                                               |                                                                    |                                                                                                    |                 |
| dimension in the right panel.                                                                                                    |                                                               |                                                                    |                                                                                                    |                 |
| dimension in the right panel.                                                                                                    |                                                               | ak hara ta disalay matadata far this                               |                                                                                                    |                 |
| Lagend:<br>P Provisional                                                                                                    |                                                               |                                                                    |                                                                                                    |                 |
| Lagend:<br>P Poulsonal                                                                                                    | dim                                                           | pension in the right nanel                                         |                                                                                                    |                 |
| P Provisional                                                                                                    | ( and                                                         |                                                                    |                                                                                                    |                 |
| P Provisional                                                                                                    |                                                               |                                                                    |                                                                                                    |                 |
| P Provisional                                                                                                    |                                                               |                                                                    |                                                                                                    |                 |
| P Provisional                                                                                                    |                                                               |                                                                    |                                                                                                    |                 |
| P Provisional                                                                                                    |                                                               |                                                                    |                                                                                                    |                 |
| P Provisional                                                                                                    |                                                               |                                                                    |                                                                                                    |                 |
| P Provisional                                                                                                    |                                                               |                                                                    |                                                                                                    |                 |
|                                                                                                    |                                                               |                                                                    |                                                                                                    |                 |
| Data extracted on 18 Feb 2015 08:37 UTC (GNT) from NBB.Stat                                                                                                    |                                                               |                                                                    |                                                                                                    |                 |

Figure 16: View metadata

### 5.1. STATUS FLAGS

Some tables contain status flags. Status flags provide additional information about a data value. Where a data value is unavailable, the status flag will explain why. The definitions for status flags used in a table are listed in a legend below the table.

Status flags include:

| С | Data is unavailable because it is confidential                  |
|---|-----------------------------------------------------------------|
| е | The value displayed is an estimate                              |
| m | Data has been merged for confidentiality reasons                |
| r | Data has been revised                                           |
| S | Data has been suppressed for confidentiality or quality reasons |
|   | Data not available                                              |

| Stat                                       |                                  |                                                          |                                                                                                    |                            |                              |                       |                     |              |               |               |               |              |                | lish   Fran    | nçais   Nede  |
|--------------------------------------------|----------------------------------|----------------------------------------------------------|----------------------------------------------------------------------------------------------------|----------------------------|------------------------------|-----------------------|---------------------|--------------|---------------|---------------|---------------|--------------|----------------|----------------|---------------|
| I .DLUL The datab                          | base with macro-economic statist | tics of the National Ban                                 | of Belgium                                                                                           |                            |                              |                       |                     |              |               |               |               | Search       |                |                |               |
| The ducat                                  | use with mucro economic statis   | ies of the nutional ban                                  | tor beigidin                                                                                         |                            |                              |                       |                     |              |               |               |               |              |                | G              | etting Starte |
| Data by theme Popular queries              | Industrial produ                 | uction indices                                           | (2010=100) 0                                                                                         |                            |                              |                       |                     |              |               |               |               |              |                |                |               |
|                                            |                                  |                                                          |                                                                                                    |                            |                              |                       |                     |              |               |               |               |              |                |                |               |
| id in Themes Reset                         | Customise *                      | Export • 🔛 Drav                                          | v chart 🔻 🔱 My Queries 🔻                                                                             |                            |                              |                       |                     |              |               |               |               |              |                |                | _             |
| Themes                                     |                                  |                                                          | → Adjustment                                                                                         | Gross in                   | dices                        |                       | ~                   |              |               |               |               |              |                |                |               |
| National accounts                          |                                  |                                                          | → Geographical area                                                                                  | Belgium                    |                              |                       |                     |              |               |               |               |              |                |                |               |
| Population and labour market<br>Employment | <                                |                                                          | o o graphicar arou                                                                                   | Cargion                    |                              |                       |                     |              |               |               |               |              |                |                |               |
| Quarterly aggregates                       |                                  | 0                                                        | (I                                                                                                   |                            |                              | 1.                    | а                   | 1.0          |               |               |               |              |                |                |               |
| Employment - annual detailed data          |                                  | Status                                                   | flags are dis                                                                                        | splay                      | /ed                          | to                    | the                 | lef          | t of          | M6            | 2014M7        | 2014M8       | 2014M9         | 2014M10        | 2014M11       |
| Unemployment                               | P                                | the det                                                  | a value.                                                                                             |                            |                              |                       |                     |              |               |               | .▲ ♥          | ▲ ₹          | ▲ ₹            |                | _ ▼           |
| Harmonised unemployment rate               | + Sector                         | I the dat                                                | a value.                                                                                             |                            |                              |                       |                     |              |               |               |               |              |                |                |               |
| Unemployed job-seekers                     | electricity, gas, steam          |                                                          |                                                                                                    |                            | _                            |                       |                     |              |               | )             |               |              |                |                |               |
| Opinion and business surveys               | and air conditioning             |                                                          |                                                                                                    |                            |                              |                       |                     |              |               | -             |               |              |                |                |               |
| Public finance                             | supply (SECTION B - C -          |                                                          |                                                                                                    |                            |                              |                       |                     |              |               |               |               |              |                |                |               |
| External statistics                        | D)                               |                                                          |                                                                                                    |                            |                              |                       |                     |              |               |               |               |              |                |                |               |
| inancial markets                           | Mining and quarrying a           |                                                          |                                                                                                    | 101.7                      | 100.1                        | 102.                  | \                   | 6            | 106.4         | 113.9         | 101.1         | 92.4         | 118.5          | 116.9          | 104.6         |
| Financial statistics                       | Mining and quarrying and         |                                                          | and tobacco                                                                                          | 101.3                      | 99,9                         | 104.1                 |                     | 1            | 106.7         | 114.8         | 100.4         | 91.2         | 119.8          | 117.4          | 104.9         |
| Financial account of Belgium               | (SECTION B - C)                  | except MIG energy                                        |                                                                                                    | 101.5                      | 100.2                        | 102.9                 | 11                  | <u> </u>     | 106           | 113.7         | 100.6         | 91.8         | 118.9          | 117.2          | 104.3         |
| Prices                                     | (020110110 0)                    | except MIG energy and                                    | I food, beverages and tobacco                                                                        | 101                        | 100.1                        | 104.2                 | 112.1               |              | 106.2         | 114.6         | 99.8          | 90.5         | 120.3          | 117.8          | 104.6         |
| Other economic indicators                  | SECTION B - MINING               | AND QUARRYING                                            |                                                                                                    | 72.9                       | 79.3                         | 80.8                  | 87.1                | 95.4         | 88.8          | 90.9          | 80.2          | 83.2         | 94.1           | 100.7          | 81.9          |
| Economic activity                          | SECTION B - MINING               | Mining of coal and ligni                                 | te                                                                                                   | (U)                        | (U)                          | (U)                   | (U)                 | (U)          | (U)           | เมว           | (U)           | (U)          | (U)            | (U)            | (U)           |
| The legend over                            | alaine what                      | the eta                                                  | tuc                                                                                                  |                            |                              |                       |                     |              |               |               |               |              |                |                |               |
| The legend exp                             | Jams what                        | line sla                                                 | ius                                                                                                  | 73                         | 79.3                         | 80.8                  | 87.1                | 95.4         | 88.8          | 90.9          | 80.2          | 83.2         | 94.1           | 100.7          | 81.9          |
| flags mean.                                |                                  |                                                          |                                                                                                    | 101.9                      | 100.2                        | 103                   | 111                 | 109.7        | 106.5         | 114           | 101.3         | 92.5         | 118.7          | 117            | 104.7         |
| nagemean                                   |                                  |                                                          | bbacco products                                                                                      | 104.7                      | 100.8                        | 95.6                  | 104.7               | 107.2        | 104.4         | 108.2         | 105.2         | 99.3         | 111            | 113.8          | 102.5         |
|                                            | MANUFAG                          |                                                          | Food products and                                                                                    | 104.5                      | 101                          | 95.3                  | 104.6               | 107          | 104.5         | 108.1         | 105           | 99.6         | 110.9          | 113.4          | 102.3         |
|                                            |                                  | and tobaccr                                              | beverages                                                                                            |                            |                              |                       |                     |              |               |               |               |              |                |                |               |
|                                            |                                  |                                                          |                                                                                                    | 102.7                      | 102.2                        | 95.5                  | 101.7               | 103.8        | 100.3         | 101.2         | 100.3         | 97.5         | 108.5          | 113.7          | 102.6         |
|                                            |                                  | 1                                                        | Food products Food products                                                                          | 102.7                      |                              |                       |                     | 121.6        | 123.3         | 139.4         | 125.9         | 108.7        | 121.2          | 111.7          | 100           |
|                                            |                                  | /                                                        | and beverages Beverages                                                                              | 102.7                      | 95.2                         | 93.5                  | 117.4               |              |               |               |               |              |                |                |               |
|                                            |                                  | /                                                        |                                                                                                    |                            |                              | 93.5<br>108.9         | 117.4               | 113          | 100.4         | 110.1         | 114.7         | 88.5         | 117.1          | 127.7          | 107.8         |
|                                            |                                  | <ul> <li>Textiles and wearing</li> </ul>                 | and beverages Beverages                                                                              | 112.1                      | 95.2                         |                       |                     | 113<br>91.4  | 100.4<br>83.6 | 110.1<br>91.5 | 114.7<br>96.9 | 88.5<br>71.1 | 117.1<br>107.3 | 127.7<br>103.7 | 107.8<br>85.2 |
|                                            |                                  | Textiles and wearing products                            | and beverages Beverages Tobacco products                                                             | 112.1<br>110               | 95.2<br>90.3                 | 108.9                 | 105.1               |              |               |               |               |              |                |                |               |
|                                            |                                  | products<br>Textiles and wearing                         | and beverages<br>Tobacco products<br>apparet, leather and related                                    | 112.1<br>110               | 95.2<br>90.3                 | 108.9                 | 105.1               |              |               |               |               |              |                |                |               |
|                                            |                                  | products<br>Textiles and wearing<br>apparel, leather and | and beverages<br>Tobacco products<br>apparel, leather and related<br>Textiles and wearing<br>apparel | 112.1<br>110<br>70<br>68.3 | 95.2<br>90.3<br>96.3<br>95.3 | 108.9<br>97.1<br>96.5 | 105.1<br>96<br>94.9 | 91.4<br>89.9 | 83.6<br>81.5  | 91.5<br>89.5  | 96.9<br>94.4  | 71.1<br>68.8 | 107.3<br>106.1 | 103.7<br>103.1 | 85.2          |
|                                            |                                  | products<br>Textiles and wearing                         | and beverages<br>Tobacco products<br>apparet, leather and related                                    | 112.1<br>110<br>70         | 95.2<br>90.3<br>96.3         | 108.9<br>97.1         | 105.1<br>96         | 91.4         | 83.6          | 91.5          | 96.9          | 71.1         | 107.3          | 103.7          | 85.2          |

Figure 17: Status flags

#### 6. PRINTING

#### 6.1. PRINTING DATA FROM THE BROWSER

To print a table directly from NBB.Stat, right-click on the table and select the Print command.

Print the metadata separately by clicking on the Print icon in the top right-hand corner of the metadata panel.

#### 6.2. PRINTING VIA EXCEL

NBB.Stat offers a good interface with Excel. You can export your data to Excel and make a print from Excel.

### 7. WORKING WITH QUERIES

#### 7.1. SAVING A QUERY

When working with queries most features <u>require you to log in</u>, e.g. the **MY QUERIES** -> **SAVE** button is only displayed when you logged in via the **CLICK HERE TO Login** link at the top right of the page. Once logged in your name will be displayed at the top right of the page. Your data selection, or query, can be saved at any time by clicking **My Queries** and then **Save** button above the table. On subsequent visits to the browser, this saved query can be opened to view the latest data available within the selection.

| Edit View Favorites Tools Help                                           |                                   |                        |                                                 |                               |                        |        |                                         |
|--------------------------------------------------------------------------|-----------------------------------|------------------------|-------------------------------------------------|-------------------------------|------------------------|--------|-----------------------------------------|
| C. i                                                                     |                                   |                        |                                                 |                               | Welcome N              |        | us   User Guide  <br>  Français   Neder |
| Stat                                                                     |                                   |                        |                                                 |                               | Se                     | arch   | Trançais Preder                         |
| The databas                                                              | se with macro-economic statistics | of the National Bank   | of Belgium                                      |                               |                        |        | Getting Starte                          |
| ata by theme Popular queries                                             | Quarterly survey                  | on productio           | on capacity <sup>0</sup>                        |                               |                        |        |                                         |
| d in Themes Reset                                                        |                                   |                        | chart - 🌡 My Queries -                          |                               |                        |        |                                         |
| Themes                                                                   |                                   |                        | Save                                            |                               |                        |        |                                         |
| ational accounts                                                         |                                   |                        | Manage                                          | Degree of utilisation of in   | stalled production cap | acity  | <u>∼</u> •                              |
| pinion and business surveys                                              |                                   |                        | Regio                                           | n Belgium 🔽                   |                        |        |                                         |
| Business surveys                                                         | Save                              |                        |                                                 |                               | ×                      |        |                                         |
| Monthly business surveys     Quarterly survey on production     capacity | Save Query                        |                        |                                                 |                               |                        |        |                                         |
| Biannual survey on investments                                           |                                   |                        | ersonal to NBBStat users and are not visible to |                               |                        | 2015M4 | 2015M7                                  |
| Consumer survey                                                          | query with a name that            | already exists, the    | e previous query will be overwritten. You can d | elete queries that you create | d. P                   | A 7    | A 7                                     |
| Quarterly survey on the assessment of<br>financing conditions            | Personal que                      | Y                      |                                                 |                               |                        |        |                                         |
| Bank lending survey 0                                                    | Please name th                    | s query (EN)           | Ouarterly survey on production capa             | city                          | 79.7                   | 80.3   | 79.6                                    |
| pulation and labour market                                               | Please name th                    | s query (FR)           | Enquête trimestrielle sur la capacité           | de production                 | 76.6                   | 77.5   | 76.6                                    |
| ternal statistics                                                        | Please name th                    | s query (NL)           | Driemaandeliikse enquête over het r             | roductievermoaen              | 65.2                   | 67.6   | 68                                      |
| blic finance                                                             |                                   |                        |                                                 |                               | 71.5                   | 74.5   | 73.4                                    |
| ancial account of Belgium                                                |                                   |                        |                                                 | Save as new Query             | 76.3                   | 78.8   | 80.1                                    |
| nancial institutions                                                     |                                   |                        |                                                 |                               | 84.5                   | 85.8   | 88.1                                    |
| ner financial statistics                                                 |                                   |                        |                                                 |                               | 61.9                   | 78.2   | 84.1                                    |
| ancial markets                                                           |                                   |                        |                                                 |                               | 85.7                   | 89.5   | 84.8                                    |
| ces                                                                      |                                   |                        |                                                 |                               | 79.8                   | 80.3   | 82.1                                    |
| ner economic indicators                                                  |                                   |                        |                                                 |                               | 78.6                   | 81     | 83.5                                    |
|                                                                          |                                   |                        |                                                 |                               | 78                     | 76.8   | 78.4                                    |
|                                                                          |                                   |                        |                                                 |                               | 78.8                   | 74     | 76                                      |
|                                                                          |                                   |                        |                                                 |                               | 84.3                   | 85.2   | 81.9                                    |
|                                                                          |                                   |                        |                                                 |                               | 80.8                   | 81.8   | 79.1                                    |
|                                                                          |                                   |                        |                                                 |                               | 69.2                   | 75     | 72.7                                    |
|                                                                          |                                   |                        |                                                 |                               | 79.8                   | 80.6   | 76.9                                    |
|                                                                          |                                   |                        |                                                 |                               | 88                     | 90.6   | 85.6                                    |
|                                                                          |                                   |                        | Manufacture of machinery                        | 79.1                          | 81.4 83.5              | 83.5   | 80.9                                    |
|                                                                          |                                   |                        | Electric and electronic manufacture & ICT       | 80.2                          | 80 76.6                | 76.8   | 74.9                                    |
|                                                                          |                                   |                        | Metallic consumer goods                         | 79.7                          | 77.1 81.3              | 86.5   | 81.5                                    |
|                                                                          |                                   |                        | Metallic equipment goods                        | 81.3                          | 82.3 82.8              | 81.9   | 79.9                                    |
|                                                                          | Co                                | nsumer goods           |                                                 | 75.3                          | 75.4 75.9              | 76.1   | 76.4                                    |
|                                                                          | Ca                                | pital goods            |                                                 | 80.4                          | 80.1 83.2              | 84.9   | 81.6                                    |
|                                                                          |                                   | ermediate goods        |                                                 | 80.8                          | 80.4 80.7              | 81.1   | 80.8                                    |
|                                                                          | Data extracted on 08 Sep 2015     | 5 06:42 UTC (GMT) from | n NBB.Stat                                      |                               |                        |        |                                         |

Figure 18: Saving a Query

#### 7.2. VIEWING FREQUENTLY REQUESTED AND SAVED QUERIES

Clicking on **MY QUERIES** under **POPULAR QUERIES** in the left panel displays the list of all queries which you have personally saved together with a list of recent queries. This feature requires the user to login.

| M.Stat                                    | Help                                                       | ank of Belgium                            |                       | We                         |                   | tact us   User Guide<br>glish   Français   Nec |
|-------------------------------------------|------------------------------------------------------------|-------------------------------------------|-----------------------|----------------------------|-------------------|------------------------------------------------|
|                                           | contraction of the statistics of the wardshare             | ank of peigram                            |                       |                            |                   | Getting Star                                   |
| Data by theme Popular querie              | Quarterly survey on produc                                 | tion capacity                             |                       |                            |                   |                                                |
| My Queries                                | 😨 Customise 🔻 😨 Export 👻 👔 D                               |                                           |                       |                            |                   |                                                |
| GDP growth                                |                                                            | er l                                      | ndicator Degree of ut | tilisation of installed pr | oduction capacity | •                                              |
| GDP international comparison              | Manage Query                                               |                                           |                       |                            | ×                 |                                                |
| Harmonised unemployment rate              |                                                            |                                           |                       |                            |                   |                                                |
| Unemployement                             | My Queries                                                 |                                           |                       |                            |                   |                                                |
| Business survey: synthetic curve          |                                                            |                                           |                       |                            |                   |                                                |
| Consumer confidence indicator             | Mu Quaries                                                 |                                           |                       |                            | 2015M4            | 2015M7                                         |
| Public finance<br>Belgian foreign trade   | My Queries                                                 | 1210                                      |                       |                            |                   | A 7                                            |
| Balance of payments                       | Order Name                                                 | Date                                      |                       |                            |                   | -                                              |
| International Investment Position         | Quarterly survey on production capacity                    | 09/07/2015 02:53:                         | 9 PM Open             | Delete Sha                 |                   |                                                |
| Main exchange rates                       | Save order                                                 |                                           |                       |                            |                   | 0.3 79.6                                       |
| Monetary policy of the ESCB: main         | Save order                                                 |                                           |                       |                            |                   | 7.5 76.6                                       |
| interest rates                            |                                                            |                                           |                       |                            |                   | 7.8 68                                         |
| Monetary aggregates<br>Financial accounts |                                                            |                                           |                       |                            |                   | 4.5 73.4                                       |
| Inflation and HICP                        | Recent Queries                                             |                                           |                       |                            |                   | 8.8 80.1                                       |
| Belgian CPI                               | Name                                                       | Date                                      |                       |                            | 8                 | 5.8 88.1                                       |
| >> Data by theme                          | Reference exchange rates of the euro in national cu        |                                           | 4:37 Open             | Delete Sha                 | re 7              | 8.2 84.1                                       |
|                                           |                                                            | AM                                        |                       |                            | 8                 | 9.5 84.8                                       |
|                                           | Composition and identity of GDP                            | 01/26/2015 04:4                           | 7:00 Open             | Delete Sha                 | re 8              | 0.3 82.1                                       |
|                                           |                                                            | PM                                        |                       |                            |                   | 81 83.5                                        |
|                                           | Quarterly survey on production capacity                    | 01/26/2015 12:4                           | 4.00                  |                            | 7                 | 6.8 78.4                                       |
|                                           | <ul> <li>Guartery survey on production capacity</li> </ul> | PM                                        | 4:32 Open             | Delete Sha                 | re                | 74 76                                          |
|                                           |                                                            |                                           |                       |                            | 8                 | 5.2 81.9                                       |
|                                           | Biannual survey on investments                             | 01/26/2015 12:4                           | 5:16 Open             | Delete Sha                 | re 8              | 1.8 79.1                                       |
|                                           |                                                            | PM                                        |                       |                            |                   | 75 72.7                                        |
|                                           | - C                                                        |                                           |                       |                            |                   | 0.6 76.9                                       |
|                                           |                                                            |                                           |                       |                            |                   | 0.8 85.6                                       |
|                                           |                                                            |                                           |                       |                            |                   | 3.5 80.9                                       |
|                                           |                                                            | Electric and electronic manufacture & ICT | 80.                   | 2 80                       |                   | 6.8 74.9                                       |
|                                           |                                                            | Metallic consumer goods                   |                       |                            |                   |                                                |
|                                           |                                                            |                                           | 79.                   |                            |                   | 6.5 81.5                                       |
|                                           |                                                            | Metallic equipment goods                  | 81.                   |                            |                   | 11.9 79.9                                      |
|                                           | Consumer goods                                             |                                           | 75.                   |                            |                   | 6.1 76.4                                       |
|                                           | Capital goods                                              |                                           | 80.                   |                            |                   | 4.9 81.6                                       |
|                                           | Intermediate goods                                         |                                           | 80                    | 8 80.4                     | 80.7 8            | 1.1 80.8                                       |

Figure 19: Viewing frequently requested and saved queries

The **QUERY MANAGER** allows you to re-sort and save the list of queries as well as open and delete any of them.

| Edit View Favorites Tools                       | Help                                                                                                    |                               |                        |                        |              |                        |                 |            |                 |  |
|-------------------------------------------------|----------------------------------------------------------------------------------------------------|-------------------------------|------------------------|------------------------|--------------|------------------------|-----------------|------------|-----------------|--|
|                                                 |                                                                                                    |                               |                        |                        |              |                        | Welcome         |            | s   User Guide  |  |
| Stat .                                          |                                                                                                    |                               |                        |                        |              |                        |                 |            | Français   Nede |  |
| Julu.                                           | he database with macro-economic s                                                                                                    | tatistics of the National Bar | ak of Belgium          |                        |              |                        | Sea             | rch        |                 |  |
|                                                 |                                                                                                    |                               | an or o ciBrann        |                        |              |                        |                 |            | Getting Start   |  |
| a human Brander Street                          | Ourentenly au                                                                                                    | rvey on product               | ion conceity 0         |                        |              |                        |                 |            |                 |  |
| ta by theme Popular querie                      |                                                                                                    |                               |                        |                        |              |                        |                 |            |                 |  |
| My Queries                                      | Customise 🔻                                                                                                    | 🐺 Export 🔻 📓 Dra              | iw chart 🔻  🎂 My G     | lueries *              |              |                        |                 |            |                 |  |
| OP growth                                       |                                                                                                    |                               |                        | → Indicator            | Degree of ut | ilisation of installed | production capa | city N     | / 0             |  |
| OP international comparison                     | Manage Query                                                                                                    |                               |                        |                        |              |                        | ×               |            |                 |  |
| armonised unemployment rate                     |                                                                                                    |                               |                        |                        |              |                        |                 |            |                 |  |
| nemployement                                    | My Queries                                                                                                    |                               |                        |                        |              |                        |                 |            |                 |  |
| usiness survey: synthetic curve                 |                                                                                                    |                               |                        |                        |              |                        |                 |            |                 |  |
| onsumer confidence indicator                    | 100                                                                                                    |                               |                        |                        |              |                        |                 | 2015M4     | 2015M7          |  |
| ublic finance                                   | My Queries                                                                                                    |                               |                        |                        |              |                        |                 |            |                 |  |
| algian foreign trade<br>alance of payments      | Order Name                                                                                                    |                               |                        | Date                   |              |                        |                 | <b>▲</b> ♥ | ▲ ♥             |  |
| ternational Investment Position                 | Q Quarterly survey or                                                                                                    | production capacity           |                        | 09/07/2015 02:53:59 PM | Open         | Delete                 | Share           | 80.3       | 79.6            |  |
| iin exchange rates                              | Save order                                                                                                    |                               |                        |                        |              |                        |                 | 77.5       | 75.6            |  |
| onetary policy of the ESCB: main<br>erest rates | (                                                                                                    |                               |                        |                        |              |                        |                 |            |                 |  |
| onetary aggregates                              |                                                                                                    |                               |                        |                        |              |                        |                 | 67.8       | 68              |  |
| nancial accounts                                | Recent Queries                                                                                                    |                               |                        |                        |              |                        |                 | 74.5       | 73.4            |  |
| lation and HICP                                 | 1. 1700 000000                                                                                                    |                               |                        | _                      |              |                        |                 | 78.8       | 80.1            |  |
| Igian CPI                                       | Name                                                                                                    |                               |                        | Date                   |              | (manufacture)          |                 | 85.8       | 88.1            |  |
| Data by theme                                   | Reference exchange rates of the second second se | f the euro in national curre  | ncy units              | 04/09/2015 11:14:37 AM | Open         | Delete                 | Share           | 78.2       | 84.1            |  |
|                                                 | Composition and identity of                                                                                                    | GDP                           |                        | 01/26/2015 04:47:00 PM | Open         | Delete                 | Share           | 89.5       | 84.8            |  |
|                                                 |                                                                                                    |                               |                        |                        | open         | Delete                 | Share           | 80.3       | 82.1            |  |
|                                                 | Quarterly survey on product                                                                                                    | ion capacity                  |                        | 01/26/2015 12:44:32 PM | Open         | Delete                 | Share           | 81         | 83.5            |  |
|                                                 | Copy and paste this line                                                                                                    | ttp://stat.nbb.be//Ind        | lov serv20uorvId=7     | 75                     |              |                        |                 |            |                 |  |
|                                                 | <                                                                                                    | tto.//stat.ii/b/b/b///iit     | ICAIGSDA: OUGIVIU      |                        |              |                        |                 | 74         | 76              |  |
|                                                 | Biannual survey on investm                                                                                                    | ents                          |                        | 01/26/2015 12:45:16 PM | Open         | Delete                 | Share           | 85.2       | 81.9            |  |
|                                                 |                                                                                                    |                               |                        |                        | open         |                        | (Childree)      | 81.8       | 79.1            |  |
|                                                 |                                                                                                    |                               |                        |                        |              |                        | 2               | 75         | 72.7            |  |
|                                                 |                                                                                                    |                               |                        |                        |              |                        |                 | 80.6       | 76.9            |  |
|                                                 |                                                                                                    |                               |                        |                        |              |                        |                 | 90.8       | 85.6            |  |
|                                                 |                                                                                                    |                               |                        |                        |              |                        |                 | 83.5       | 80.9            |  |
|                                                 |                                                                                                    |                               | Electric and electroni | ic manufacture & ICT   | 80.3         | 2 80                   | 76.6            | 76.8       | 74.9            |  |
|                                                 |                                                                                                    |                               | Metallic consumer go   |                        | 79.7         |                        | 81.3            | 86.5       | 81.5            |  |
|                                                 |                                                                                                    |                               | Metallic equipment g   |                        |              |                        |                 |            | 79.9            |  |
|                                                 |                                                                                                    | Consumer goods                |                        | 81.3                   |              | 82.8                   | 81.9            |            |                 |  |
|                                                 |                                                                                                    |                               | 75.:                   |                        | 75.9         | 76.1                   | 76.4            |            |                 |  |
|                                                 |                                                                                                    | Capital goods                 |                        |                        | 80.4         |                        | 83.2            | 84.9       | 81.6            |  |
|                                                 | Data extracted on 00 i                                                                                                    | Intermediate goods            | TOT NEE Star           |                        | 80.          | 3 80.4                 | 80.7            | 81.1       | 80.8            |  |
|                                                 | Data extracted on 08 Sep 2015 06:42 UTC (GMT) from NBB.Stat reserved. Terms & Conditions   Privacy Policy Welcome Marc M                                                                                                    |                               |                        |                        |              |                        |                 |            |                 |  |

Figure 20: My query - share

Additionally, clicking the **SHARE** button displays a reference URL pointing to your saved query which can be shared with colleagues, e.g. sent via email. Appropriate access rights will be required to view the query.

## 8. SUBSCRIPTION TO UPDATES OF A DATASET

If you wish to receive an e-mail whenever a dataset is updated, you can subscribe to <u>NBB.Stat</u>. Click on the info-icon at the end of the title, or on the arrow on the right of your screen. A menu on the right will then open, in which you can click on the link 'Subscription' to fill in your particulars.

| e Edit View Favorites Tools Help                              |                     |                                                                     |                             |                |                      |                  |                                                                                                    |               |                                                     |
|---------------------------------------------------------------|---------------------|---------------------------------------------------------------------|-----------------------------|----------------|----------------------|------------------|----------------------------------------------------------------------------------------------------|---------------|-----------------------------------------------------|
|                                                               |                     |                                                                     |                             |                |                      |                  |                                                                                                    |               | Click here to Login   Contact us   User Guide       |
| Stat                                                          |                     |                                                                     |                             |                |                      |                  |                                                                                                    |               | English   Français   Neo<br>Search                  |
| The databa                                                    | ase with macro-econ | omic statistics o                                                   | f the National Bank of I    | Belgium        |                      |                  |                                                                                                    |               | Getting Sta                                         |
|                                                               |                     |                                                                     |                             |                |                      |                  |                                                                                                    |               | -                                                   |
| ata by theme Popular queries                                  | Quarterly           | / survey o                                                          | on production               | capacity       |                      |                  |                                                                                                    |               | Information                                         |
| in Themes >> Reset                                            | Customis            | se 🔻 👿 Ex                                                           | port 🔹 📳 Draw ch            | art 🔻 🚨 My     | Queries *            |                  |                                                                                                    |               | Quarterly survey on production capacity             |
| hemes 🗸                                                       |                     |                                                                     |                             | Derror of util | institute of install | ويتعارفه والمحاد |                                                                                                    |               |                                                     |
| tional accounts                                               |                     |                                                                     | → Indicator                 |                | isation of instal    | ed production    | i capacity                                                                                                    | <u> </u>      | n Source                                            |
| inion and business surveys                                    |                     |                                                                     | → Region                    | Belgium        |                      |                  |                                                                                                    |               | Contact person/organisation                         |
| Business surveys                                              | •                   |                                                                     | → Adjustment                | Seasonally ad  | justed 🗸             |                  |                                                                                                    |               | lean-Paul Vonck<br>fel 02 221 42 70                 |
| Monthly business surveys     Quarterly survey on production   |                     |                                                                     | + Frequency                 | Monthly        |                      |                  |                                                                                                    |               | sabelle De Greef<br>Tel 02 221 54 64                |
| capacity                                                      |                     |                                                                     |                             | 2014M7         | 2014M10              | 2015M1           | 2015M4                                                                                                    | 2015M7        |                                                     |
| Biannual survey on investments                                |                     |                                                                     | → Time                      | 2014₩1/        | 2014₩10              | 2013WI           | 2013WH<br>▲ ♥                                                                                                    | 2013MT<br>▲ ▼ | businesssurveys@nbb.be                              |
| Consumer survey                                               | W Feeter            |                                                                     |                             | <u> </u>       | A *                  |                  | A ¥                                                                                                    |               | Data source(s) used                                 |
| Quarterly survey on the assessment of<br>financing conditions | → Sector            | an industry                                                         |                             | 79             |                      |                  |                                                                                                    |               | NBB                                                 |
| Bank lending survey 0                                         |                     | Manufacturing industry                                              |                             |                | 78.8                 | 79.7             | 80.3                                                                                                    | 79.6          | Data Characteristics                                |
| oulation and labour market                                    | industry            | Manufacturing Food industry                                         |                             |                | 74.7                 | 76.6             | 77.5                                                                                                    | 76.6          | Date last updated                                   |
| ernal statistics                                              | madday              | Textile industry<br>Textile industry Textile industry               |                             | 69.3           | 69.1                 | 65.2             | 67.8                                                                                                    | 68            | Receive an e-mail with every update of this dataset |
| blic finance                                                  |                     | l'extile indust                                                     | (excluding clothing         | 71.3           | 71.3 72.2 71.5 74.5  | 73.4             | extraction of the second second s |               |                                                     |
| ancial account of Belgium                                     |                     | and knitwear)<br>Wood-processing industry                           |                             |                |                      |                  |                                                                                                    |               | Subscription                                        |
| ancial institutions                                           |                     |                                                                     |                             | 76.5           | 75.6                 | 76.3             | 78.8                                                                                                    | 80.1          | Conter Aspects                                      |
| er financial statistics                                       |                     | Paper and pa                                                        | perboard industry           | 83.5           | 79.5                 | 84.5             | 85.8                                                                                                    | 88.1          |                                                     |
| ancial markets                                                |                     | Graphics indu                                                       | istry                       | 79.4           | 84.7                 | 81.9             | 78.2                                                                                                    | 84.1          | Conter comments                                     |
| es                                                            |                     | Building materials and flat glass                                   |                             | 83.8           | 81.5                 | 85.7             | 89.5                                                                                                    | 84.8          | <ul> <li>More info</li> </ul>                       |
| ner economic indicators                                       |                     | Chemical industry                                                   |                             | 83.7           | 82.1                 | 79.8             | 80.3                                                                                                    | 82.1          | Quality comments                                    |
|                                                               |                     | Chemical                                                            | Basic chemicals             | 84.9           | 80.9                 | 78.6             | 81                                                                                                    | 83.5          |                                                     |
|                                                               |                     | industry                                                            | Chemical consumer           | 80.6           | 77.4                 | 78               | 76.8                                                                                                    | 78.4          | <ul> <li>Methodology (French version)</li> </ul>    |
|                                                               |                     |                                                                     | goods                       |                |                      |                  |                                                                                                    |               |                                                     |
|                                                               |                     | Plastics-processing and rubber                                      |                             | 75.2           | 73.4                 | 78.8             | 74                                                                                                    | 76            |                                                     |
|                                                               |                     | industry<br>Manufacture of ferrous and non-<br>ferrous basic metals |                             | 80.3           | 81,4                 | 84.3             | 85.2                                                                                                    | 81.9          |                                                     |
|                                                               |                     |                                                                     |                             | 00.5           | 01.4                 | 04.5             | 03.2                                                                                                    | 01.8          |                                                     |
|                                                               |                     | Technolog                                                           | ical industry               | 79.5           | 79.4                 | 80.8             | 81.8                                                                                                    | 79.1          |                                                     |
|                                                               |                     | Technological industry                                              | First processing of         | 71.6           | 74                   | 69.2             | 75                                                                                                    | 72.7          |                                                     |
|                                                               |                     |                                                                     | ferrous metals              |                |                      |                  |                                                                                                    |               |                                                     |
|                                                               |                     |                                                                     | Metal products              | 78.2           | 80.3                 | 79.8             | 80.6                                                                                                    | 76.9          |                                                     |
|                                                               |                     |                                                                     | Transport                   | 83.6           | 81.2                 | 88               | 90.8                                                                                                    | 85.6          |                                                     |
|                                                               |                     |                                                                     | equipment<br>Manufacture of | 79.1           | 81.4                 | 83.5             | 83.5                                                                                                    | 80.9          |                                                     |
|                                                               |                     |                                                                     | machinery                   | 73.1           | 01.4                 | 03.5             | 00.0                                                                                                    | 00.9          |                                                     |
|                                                               |                     |                                                                     | Flanks and                  | 00.0           | 6.8                  | 70.0             | 70.0                                                                                                    | 34.0          |                                                     |
|                                                               | Data extracted      | on US Sep 2015                                                      | D6:42 UTC (GMT) from N      | BB.Stat        |                      |                  |                                                                                                    |               |                                                     |

Figure 21: Subscription to updates of a dataset (I)

| 1. 16 1                  | 10.24    |                        | -                                    |                                 |                      | 1000 B             |                     | Manual Real (           |            |                                         |                |               | - 0 <u>X</u> |
|--------------------------|----------|------------------------|--------------------------------------|---------------------------------|----------------------|--------------------|---------------------|-------------------------|------------|-----------------------------------------|----------------|---------------|--------------|
| $( \Leftarrow ) \ominus$ | https:// | www. <b>nbb.be</b> /do | oc/dq/e_form/st                      | tatsubscribe.htm                | ?title=Quarterly s   | urvey on produ     | ctio 🔎 = C          | NBB Statistics          |            | n National Bank of Belgiu ×             | E Mon Portefeu | uille virtuel | 6 🛠 🗯        |
| File Edit                | View Fav | orites Tools           | Help                                 |                                 |                      |                    | 1                   |                         |            |                                         |                |               |              |
|                          |          |                        | -                                    | -                               |                      |                    |                     |                         |            |                                         |                |               | ^            |
|                          |          | 1                      | M.S                                  | Stat                            |                      |                    |                     |                         |            |                                         |                |               |              |
|                          |          | 1.1                    |                                      | ruc                             | The macro-econo      | mical statistics d | atabase of the Na   | tional Bank of Belgium  | s          |                                         |                |               |              |
|                          |          |                        |                                      |                                 |                      |                    |                     |                         |            |                                         |                |               |              |
|                          |          |                        |                                      |                                 | : Quarterly survey o |                    |                     |                         |            |                                         |                |               |              |
|                          |          | To                     | receive an update<br>in as possible. | of the data in the              | selected dataset by  | e-mail, please fi  | l in your e-mail ad | dress and other referen | ces below. | After every update, a notification will | be sent as     |               |              |
|                          |          | The                    | fields marked wi                     | th an asterisk <sup>*</sup> are | e required!          |                    |                     |                         |            |                                         |                |               |              |
|                          |          | E-r                    | mail address                         |                                 |                      |                    |                     | -                       |            |                                         |                |               |              |
|                          |          | Co                     | mments                               |                                 |                      |                    |                     |                         | ^          |                                         |                |               |              |
|                          |          |                        |                                      |                                 |                      |                    |                     |                         | $\sim$     |                                         |                |               |              |
|                          |          |                        |                                      |                                 |                      |                    | Send                | Reset                   |            |                                         |                |               |              |
|                          |          |                        |                                      |                                 |                      |                    |                     |                         |            |                                         |                |               |              |
|                          |          |                        |                                      |                                 |                      |                    |                     |                         |            |                                         |                |               |              |
|                          |          |                        |                                      |                                 |                      |                    |                     |                         |            |                                         |                |               |              |
|                          |          |                        |                                      |                                 |                      |                    |                     |                         |            |                                         |                |               |              |
|                          |          |                        |                                      |                                 |                      |                    |                     |                         |            |                                         |                |               |              |
|                          |          |                        |                                      |                                 |                      |                    |                     |                         |            |                                         |                |               |              |
|                          |          |                        |                                      |                                 |                      |                    |                     |                         |            |                                         |                |               |              |
|                          |          |                        |                                      |                                 |                      |                    |                     |                         |            |                                         |                |               |              |
|                          |          |                        |                                      |                                 |                      |                    |                     |                         |            |                                         |                |               |              |
|                          |          |                        |                                      |                                 |                      |                    |                     |                         |            |                                         |                |               |              |
|                          |          |                        |                                      |                                 |                      |                    |                     |                         |            |                                         |                |               |              |
|                          |          |                        |                                      |                                 |                      |                    |                     |                         |            |                                         |                |               |              |
|                          |          |                        |                                      |                                 |                      |                    |                     |                         |            |                                         |                |               |              |
|                          |          |                        |                                      |                                 |                      |                    |                     |                         |            |                                         |                |               |              |
|                          |          |                        |                                      |                                 |                      |                    |                     |                         |            |                                         |                |               |              |
|                          |          |                        |                                      |                                 |                      |                    |                     |                         |            |                                         |                |               |              |
|                          |          |                        |                                      |                                 |                      |                    |                     |                         |            |                                         |                |               |              |
|                          |          |                        |                                      |                                 |                      |                    |                     |                         |            |                                         |                |               |              |
|                          |          |                        |                                      |                                 |                      |                    |                     |                         |            |                                         |                |               |              |
|                          |          |                        |                                      |                                 |                      |                    |                     |                         |            |                                         |                |               |              |
|                          |          |                        |                                      |                                 |                      |                    |                     |                         |            |                                         |                |               | ~            |
|                          |          |                        |                                      | W                               |                      |                    |                     |                         |            |                                         |                |               | 14:48        |
| V                        |          | 9                      |                                      |                                 |                      |                    |                     |                         |            |                                         |                | FR 🔺 🛱 🅪      | 08/09/2015   |

Figure 22: My query – share (II)

After every update, you will receive a mail containing a URL to the data and the possibility to unsubscribe.

# 9. INDEXES

## LIST OF FIGURES

| 3 |
|---|
| 5 |
| 6 |
| 7 |
| 8 |
| 9 |
| 0 |
| 0 |
| 1 |
| 2 |
| 2 |
| 3 |
| 4 |
| 4 |
| 5 |
| 6 |
| 7 |
|   |

| Figure 18: Saving a Query                                 | . 18 |
|-----------------------------------------------------------|------|
| Figure 19: Viewing frequently requested and saved queries | . 19 |
| Figure 20: My query - share                               | . 20 |
| Figure 21: Subscription to updates of a dataset (I)       | . 21 |
| Figure 22: My query – share (II)                          | . 22 |